### **Business Process Mgt.**  $\boxed{8}$

Gets a glimpse of the refined project overall and improve business and project execution efficiency

# **Business Process Mgt.**

**8** can help you to manage clients, contracts, projects, resources, activities, procurements, delivery and acceptance, cost and income. With  $\mathbf S$ , you can maximize efficiency of your normal operations and minimize damages and delays of your abnormal operations by detecting deviations or problems and their root causes at the earliest possible time.

8 can be used to manage different types of business projects such as construction, professional service, OEM, and BPO/ITO projects.

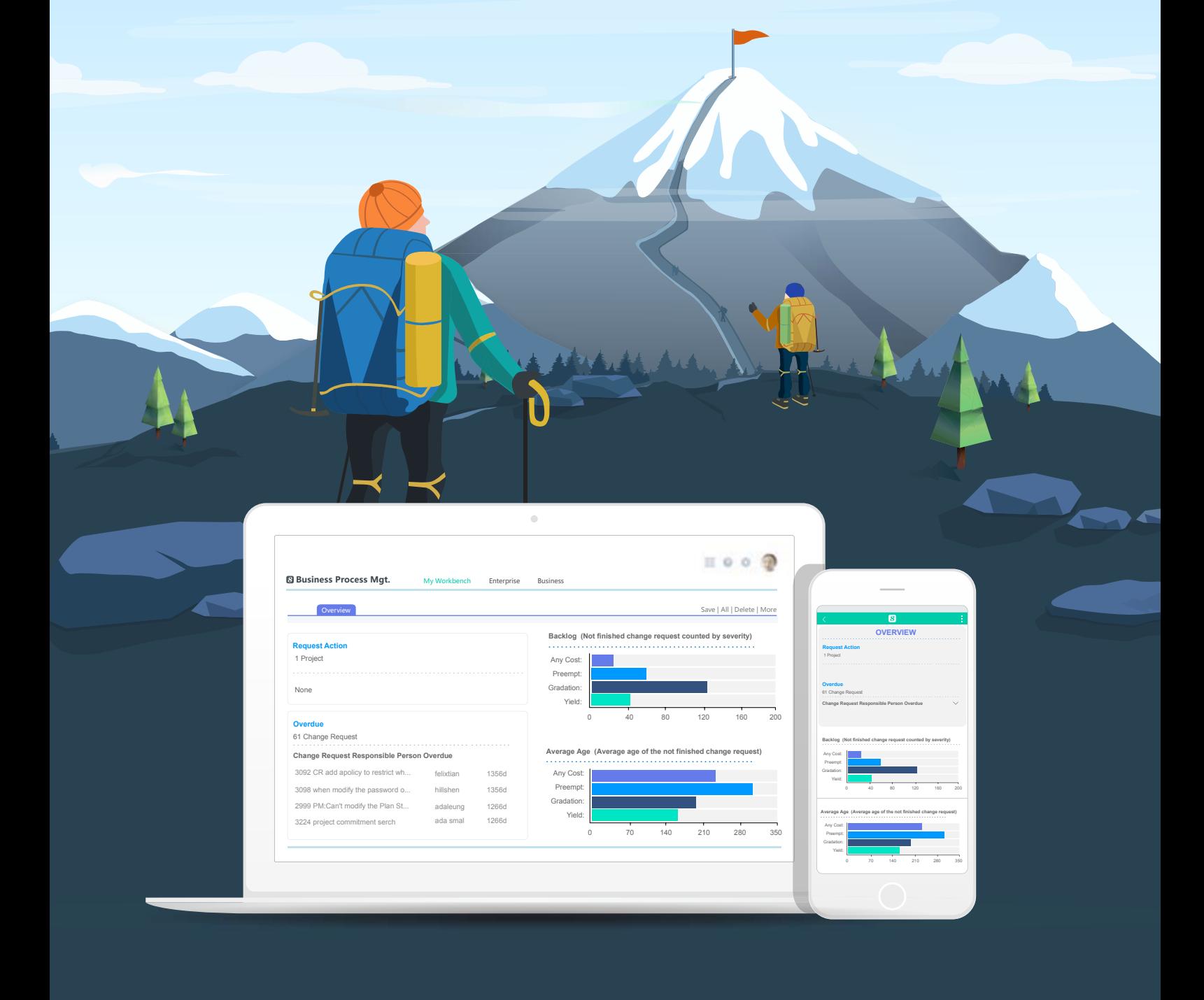

# **Contract and Project Integrated Mgt.**

8 supports the entire contract and project life cycle which includes:

- Proposal and quotation mgt
- Contract and project execution mgt
- Milestone completion and SLA monitoring
- Change, change impact, revenue, cost and profit mgt
- Invoice and payment mgt
- Client satisfaction and contract renewal mgt

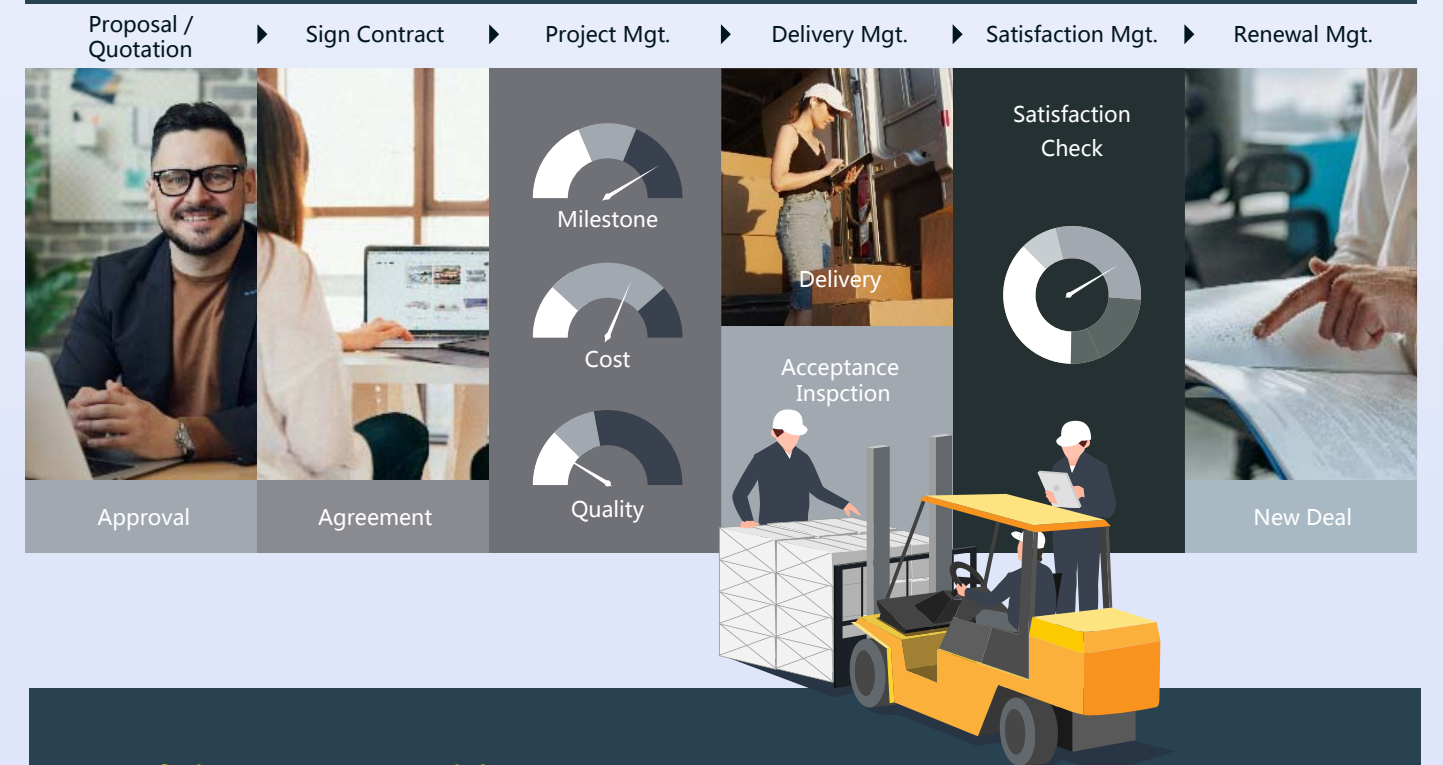

#### **Real-time Interconnectivity**

8 contract and project are interconnected in real-time, for example:

- Project cost would directly affect contract cost and profit
- The delay in project deliverable would directly affect contract revenue.
- The quality of project deliverable would directly affect contract SLA results.

#### **One contract can represent one or more projects**

In most cases, a contract represents a single project. But in some areas such as investment and outsourcing, it is possible that a contract can create multiple projects and their results collectively affect the return of investment.

# **Sales Contract Mgt.**

#### 8 supports the following contract mgt features:

- Contract approval
- Transaction contents (products, services and prices)
- Delivery and SLA
- Procurement and payment
- Cost and profit mgt
- Payment terms, invoice and payment mgt
- Revenue recognition and mgt accounting
- Contract renewal mgt

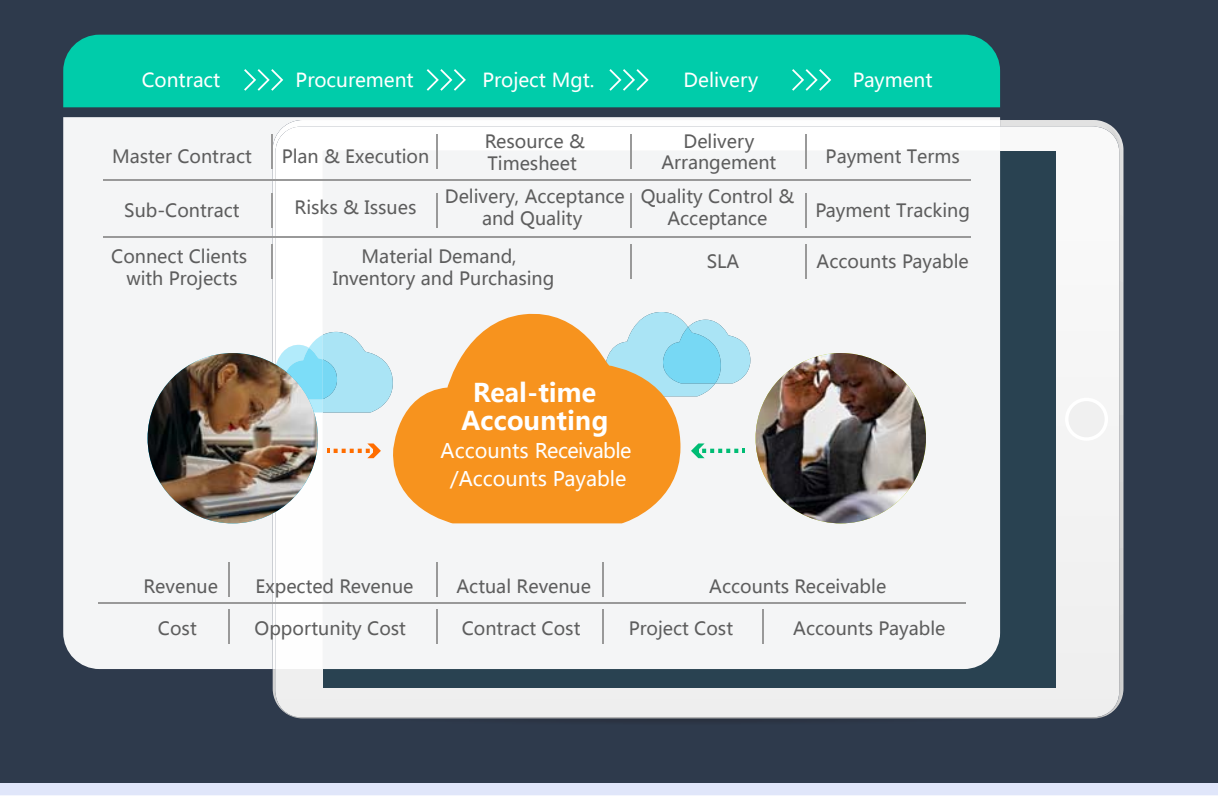

#### **Sales Contract:**

83 supports sales contracts for products only, service only and products and services together. It also supports master contracts for specifying terms and conditions and associated sub-contracts or Statements of Work (SOW) to transact incrementally.

83 sales contract can be generated from or linked to a customer opportunity and be used to handle invoicing and payment.

#### **Procurement Contract:**

**8** supports procurement contracts for buying products only, service only and products and services together. It also supports master contracts for specifying terms and conditions and associated sub-contracts or Statements of Work (SOW) to transact incrementally.  $\Omega$  procurement contracts can be generated from or linked to a procurement plan and be used to handle invoicing and payment.

# **Project Mgt.**

**8** provides features to support the following 10 major areas:

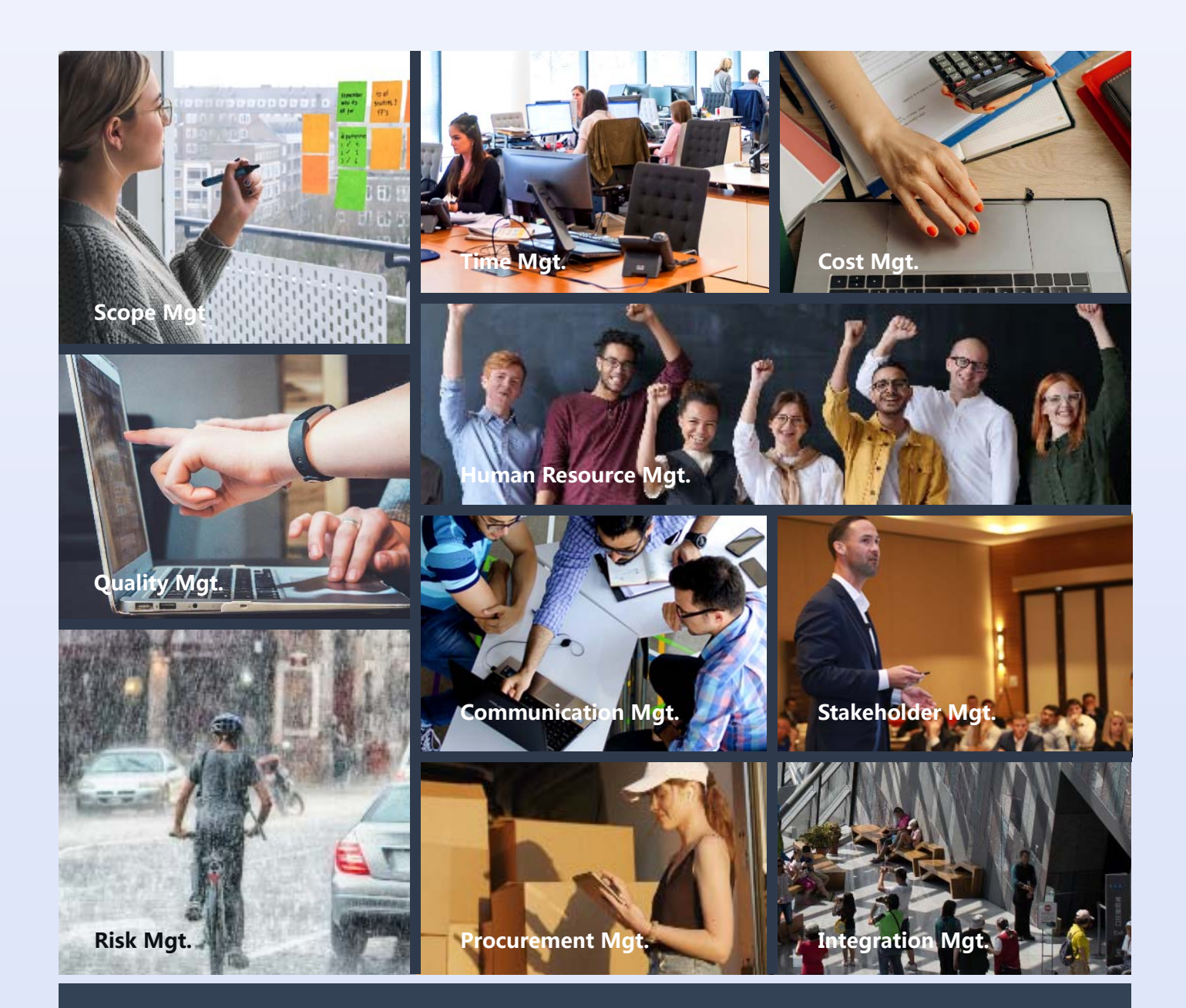

You can select part or all of these features to manage your projects.

- Policy setting
- Project plan and cost approval
- Resource Mgt
- Deliverable planning, quality control and delivery and acceptance
- Schedule, cost, problem and change tracking
- Risk recording and mitigation

# **Product Mgt.**

#### **C** CRM provides the following for you to manage your products:

- Product Master allows you to define product types and subtypes, families, attributes and prices
- Product Component allows you to define product structure, components, bundle and costs
- Cross-sell and Up-sell allows you to define relationships with other products and services
- Pick-Pack-Ship allows you to define the lead time, storage, inventory, packaging and transportation info

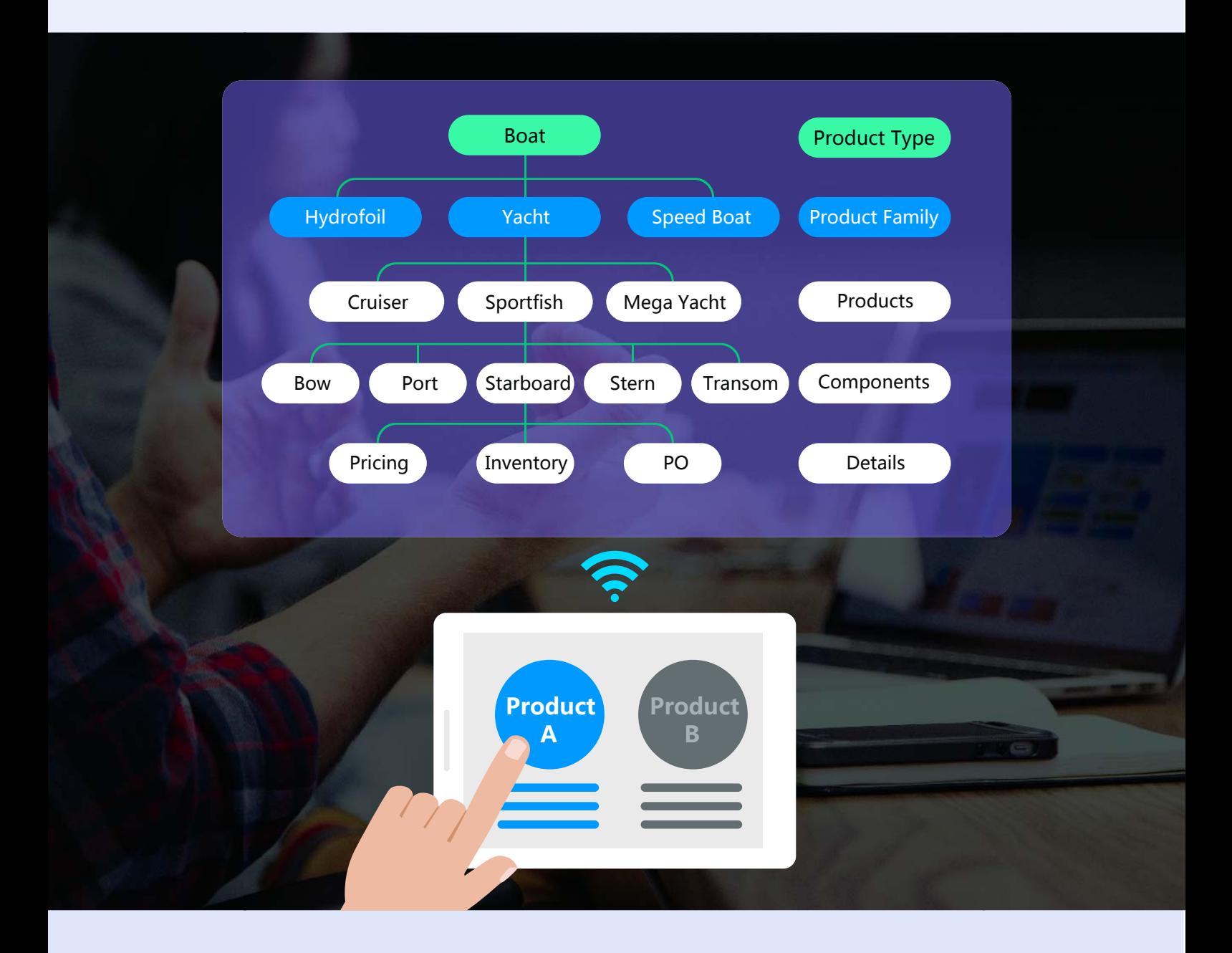

The Product module in  $\Omega$  CRM is the heart of CRM in the sense that it links to all client orders, returns and satisfactions/complaints associated with products. It is also the backbone for client, business and operation big data analysis.

# **Customer & Opportunity Mgt.**

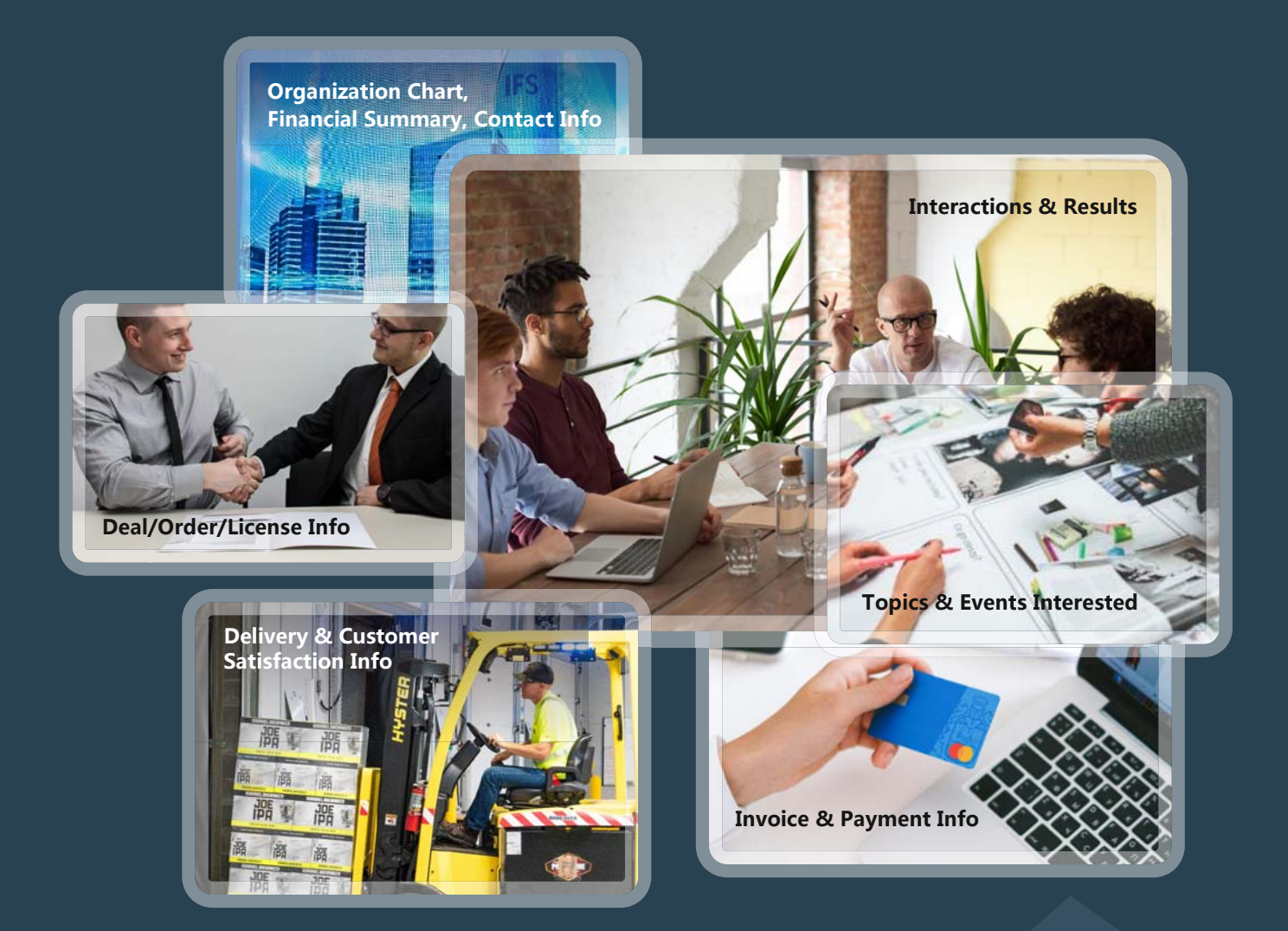

8 supports recording and maintaining complete customer information, including the following:

- Client organization chart and contact information
- Financial summaries and credit ratings
- Topics/Products of Interest
- Cross-selling and up-selling information
- Opportunities and communication records and results
- Historical quote, transaction and delivery information
- Customer satisfaction information
- Accountable receivable, invoice and payment information

# **Sales Automation**

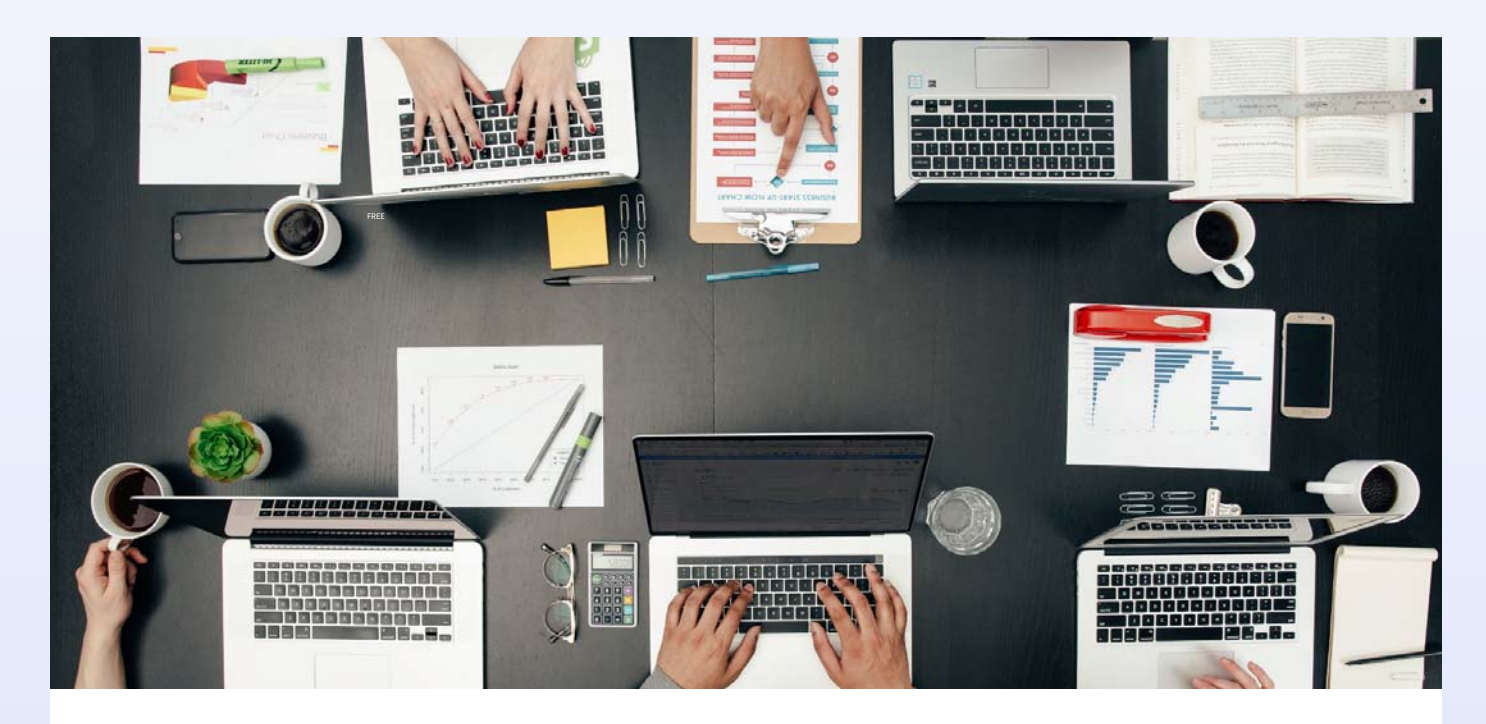

As sales team members, you can count on  $\Omega$  to help you look-up client and contact profile and performance information, manage and track sales leads and opportunities, manage client appointments, activities and tasks, prepare quotations as well as prepare client interaction reports, sales performance reports and forecasts.

As sales managers and executives, your business objectives are to guide the delivery of the planned revenue, profit and cash-flow on target and on-time and to grow the sales teams in skills, expertise and performance. <sup>3</sup> provides a holistic view of your business as a whole with links that you can drill down to any level of detail for sales opportunity reports, and Sales performance reports by territory and by sales persons.

#### **Workflow Mgt.**

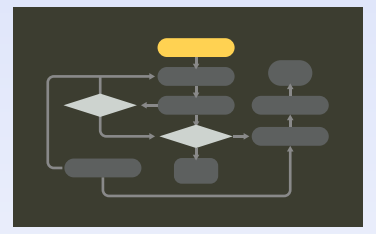

Automate repetitive tasks by allowing your teams to create workflows that trigger actions or send follow-up reminders for the next actions.

#### **Document Mgt.**

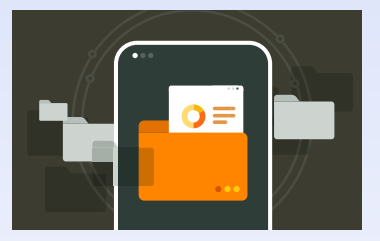

Collect, upload, store and share documents in a centralized location, making it easier for everyone involved to access information.

#### **Lead Nurturing**

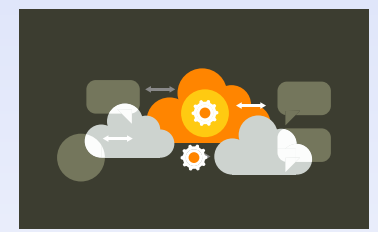

Help your teams manage the process of converting leads to customers by developing relationships with prospects and creating targeted contents in each stage of the buyer's journey.

# **Recurring Revenue Mgt.**

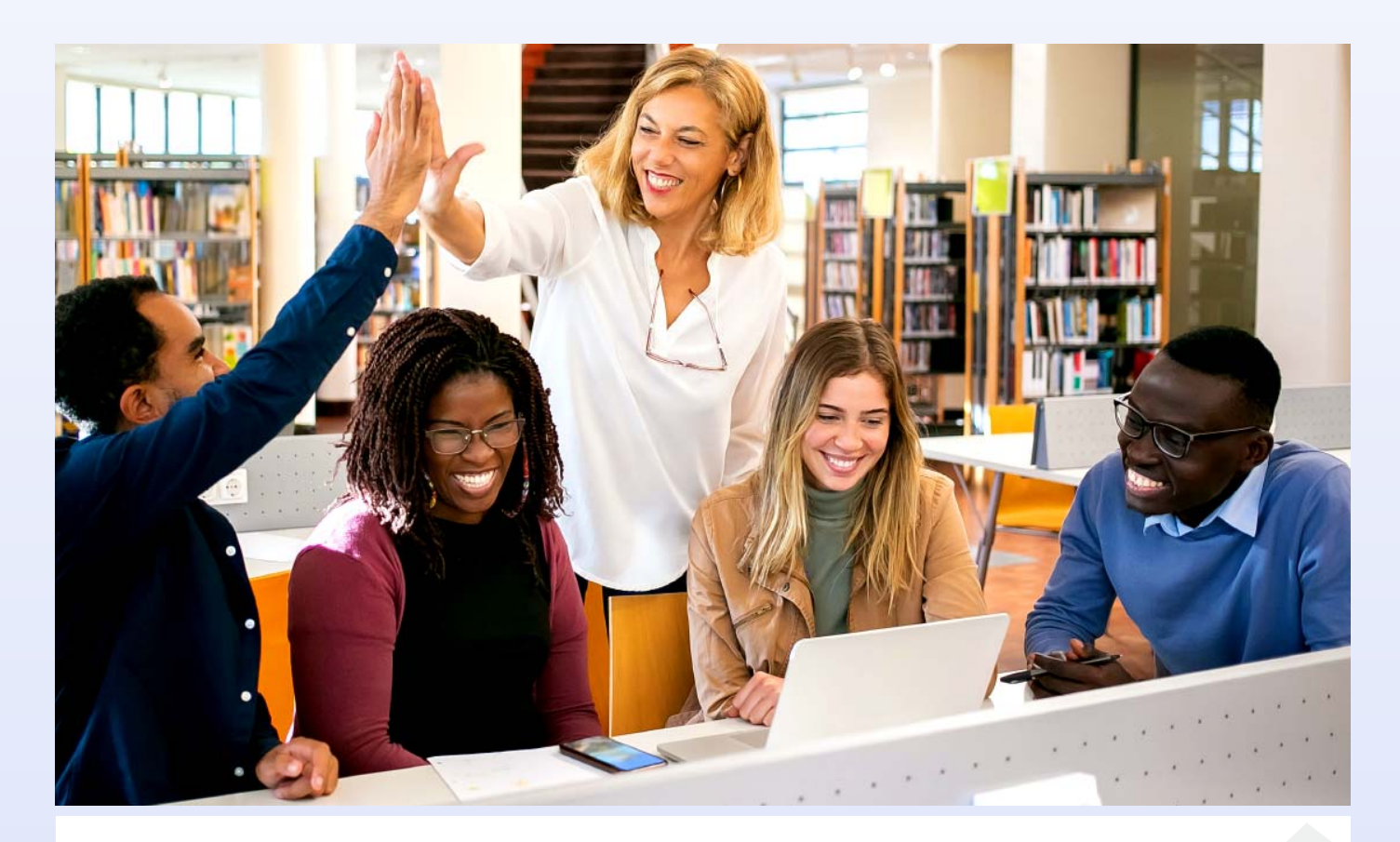

**8** can help you build up recurring business practices so that you can develop trust and loyalty with your customers. They stick around because your product and service are worth paying for, which reduces customer churn and boosts your profits. You can identify the best areas of growth.

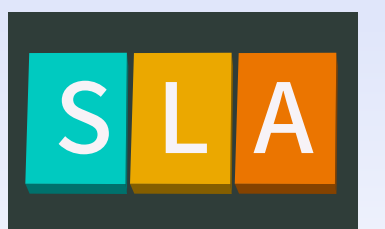

Provide tools with best practices for contract drafting and clause negotiation, performance analysis to maximize operational and financial performance and risk mitigation.

#### **Contract Mgt.** Delivery & Support Client Mgt.

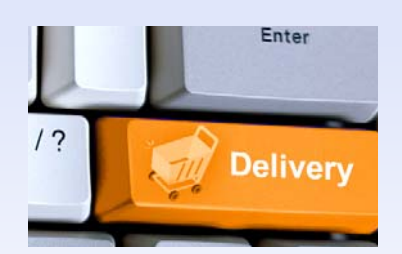

Provide tools with best practices to manage and measure the swiftness of deliveries and conditions of delivered goods and services and the customer satisfaction level.

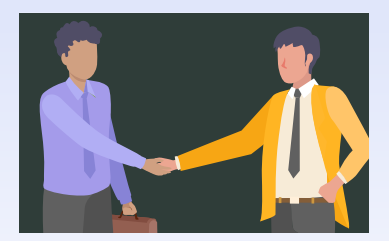

Provide tools with best practices to manage and measure communication progress of each client and detect any changes that may impact the client.

# **Recurring Profit Mgt.**

8 helps an organization to establish revenue targets and track results.

- Revenue target
- Real-time revenue recognition
- Detect deviation from target at the earliest possible time
- Display revenue according to region, organization, line of business and currency
- Sales funnel analysis

**8** provides profitability mgt from the lowest level of projects and contracts where revenue and cost occur to the highest level of the enterprise.

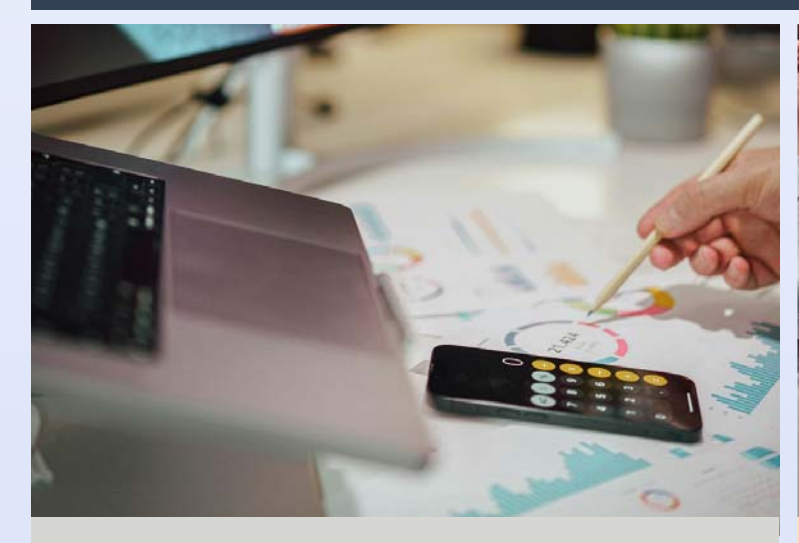

Revenue Target Sales & Budget Analysis

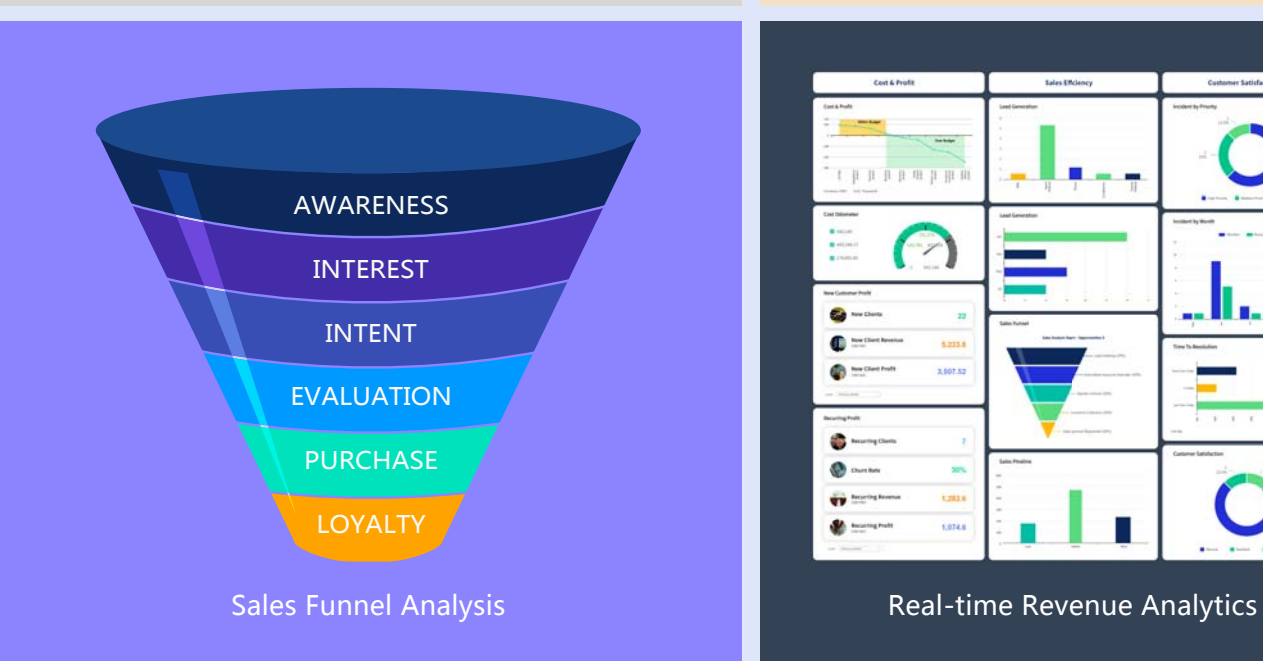

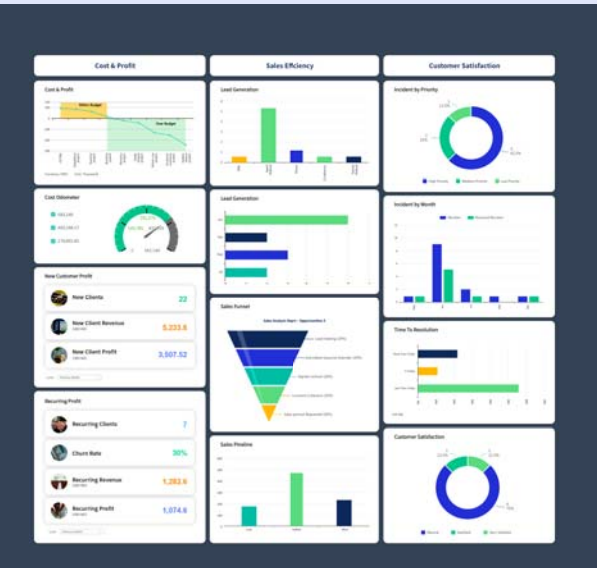

# **Customer Support Mgt.**

 $\Omega$  helps transform your customer service to great.

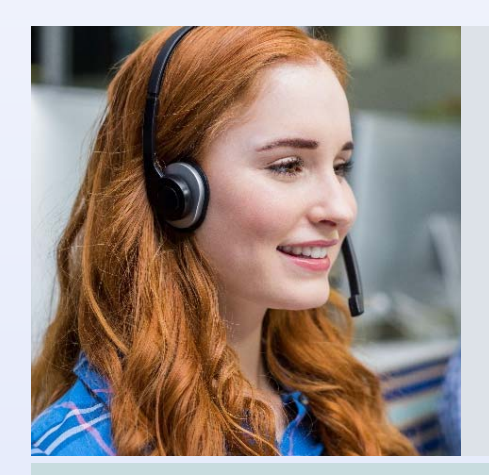

#### **Personalized**

Good customer service always starts with a human touch. **B** allows your teams to personalize interactions to greatly improve customer service and let customers know that your company cares about them and their problems. Instead of thinking of service as a cost, consider it an opportunity to earn your customer' s business all over again.

#### **Competent**

Customers have identified competency as the element that plays the biggest role in a good customer experience.  $\boldsymbol{\mathrm{S}}$  provides you the knowledge management facility to allow your teams to maintain a strong knowledge of the company and its products, as well as the power to fix the customer's problems. The more knowledge they have, the more competent they become.

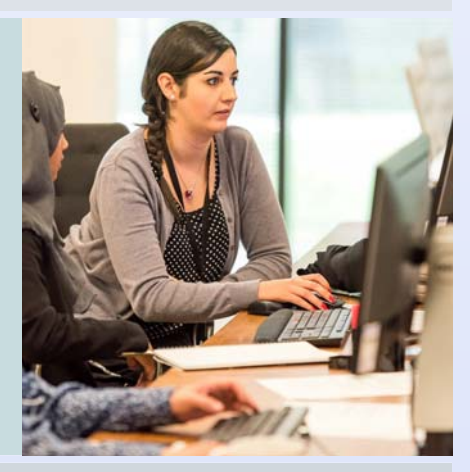

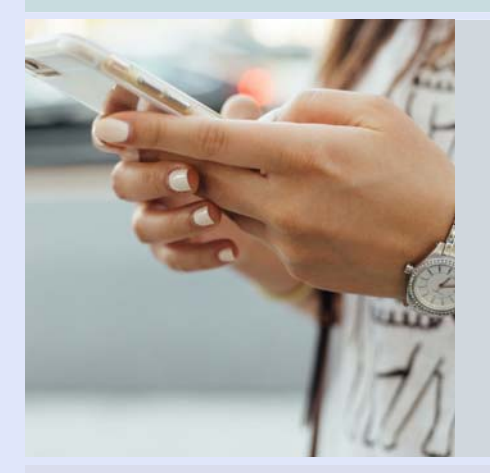

### **Convenient**

Customers want to be able to get in touch with a customer service representative through whichever channel is the most convenient for them.  $\bullet$  allows your customers to get in touch with your service teams via multiple channels and also provides them tools to make it easy for them to figure out how to contact you.

#### **Proactive**

Proactive customer service is about anticipating customers needs (or problems) before they are aware ofthem or need to contact you for assistance teamto communicate and alert customers ofissues, like service delays or interruptions.

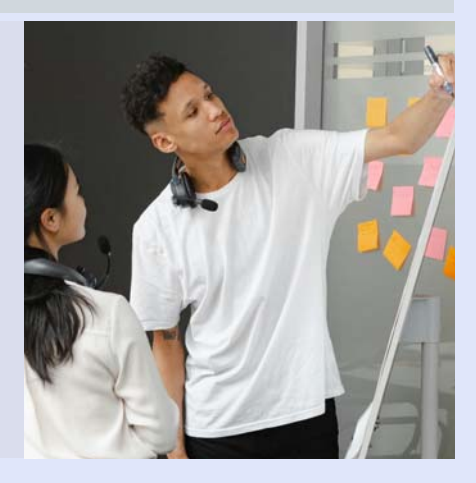

# **Supplier & Procurement Mgt.**

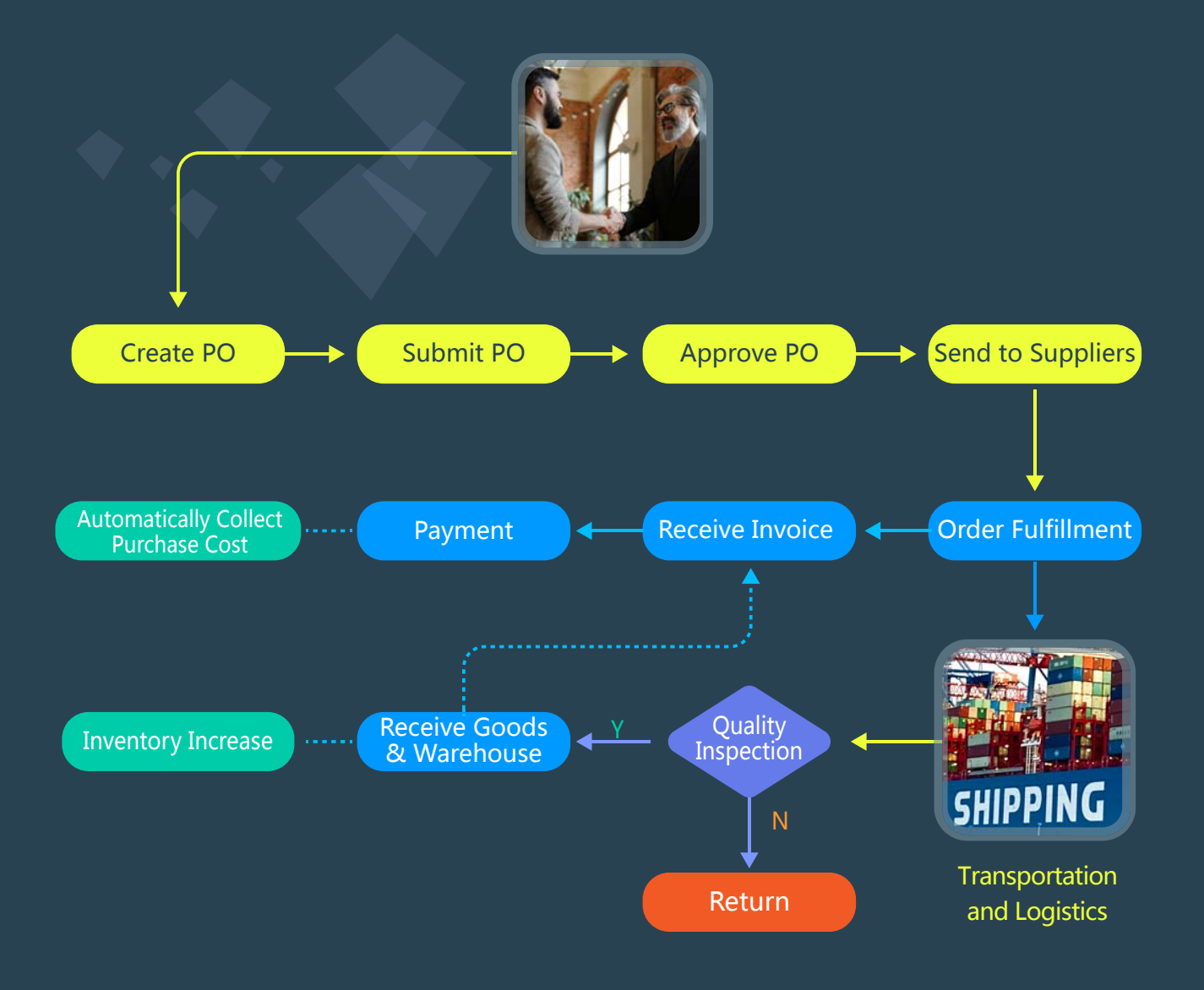

8 provides the following features to help the user manage contract-based procurement projects in a more systematic manner.

- Supplier recruitment and pre-qualification
- Supplier basic, product, service and rating information
- Supplier qualification and approval
- Purchase plan and requisition
- Quotation and price comparison
- Purchase order mgt
- Delivery, qualify and acceptance mgt
- Invoicing and payment mgt
- Supplier KPI and performance mgt

# **Supplier (Outsourcer) Mgt.**

Manage many suppliers in their each step

# **Supplier Segmentation**

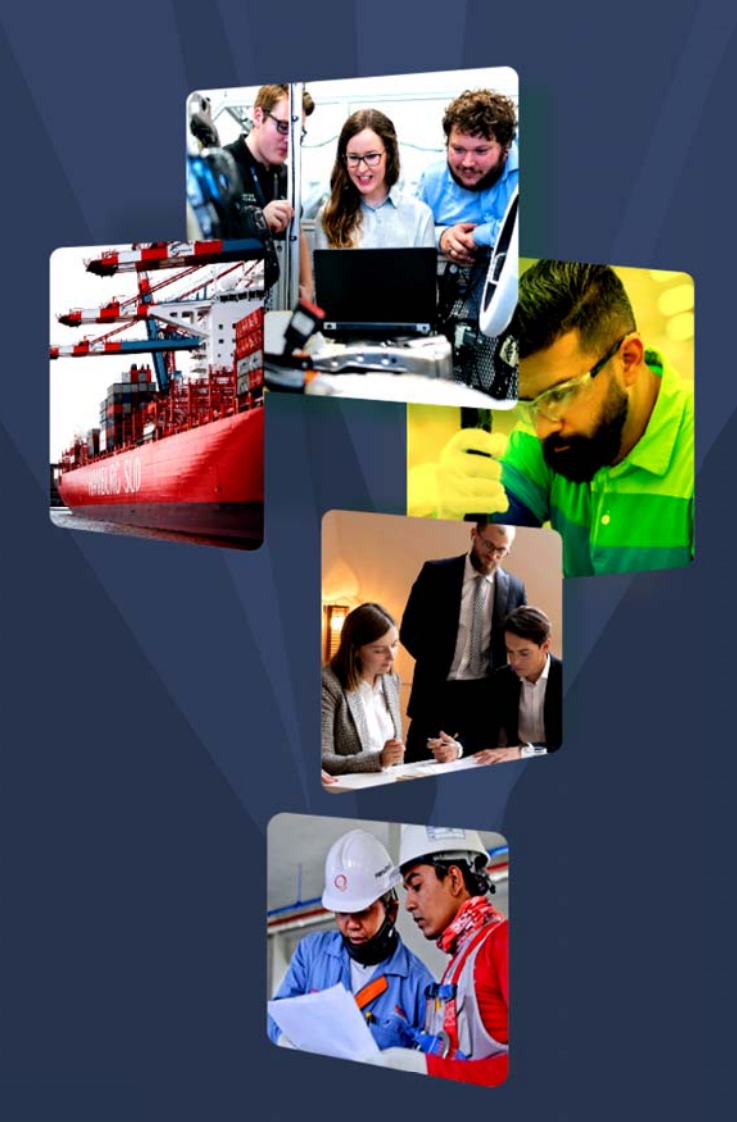

**8** allows you to segment your suppliers into groups based on certain criteria, you can decide on the type and level of attention needed. By doing so, you will achieve the following benefits:

- Procurement teams can focus on specific suppliers and categories, improving efficiency.
- Buyers can have access to data for better price negotiation and risk management.
- Finance teams can track spending by supplier type, making it easier to identify cost drivers.

### **Evaluation & Selection**

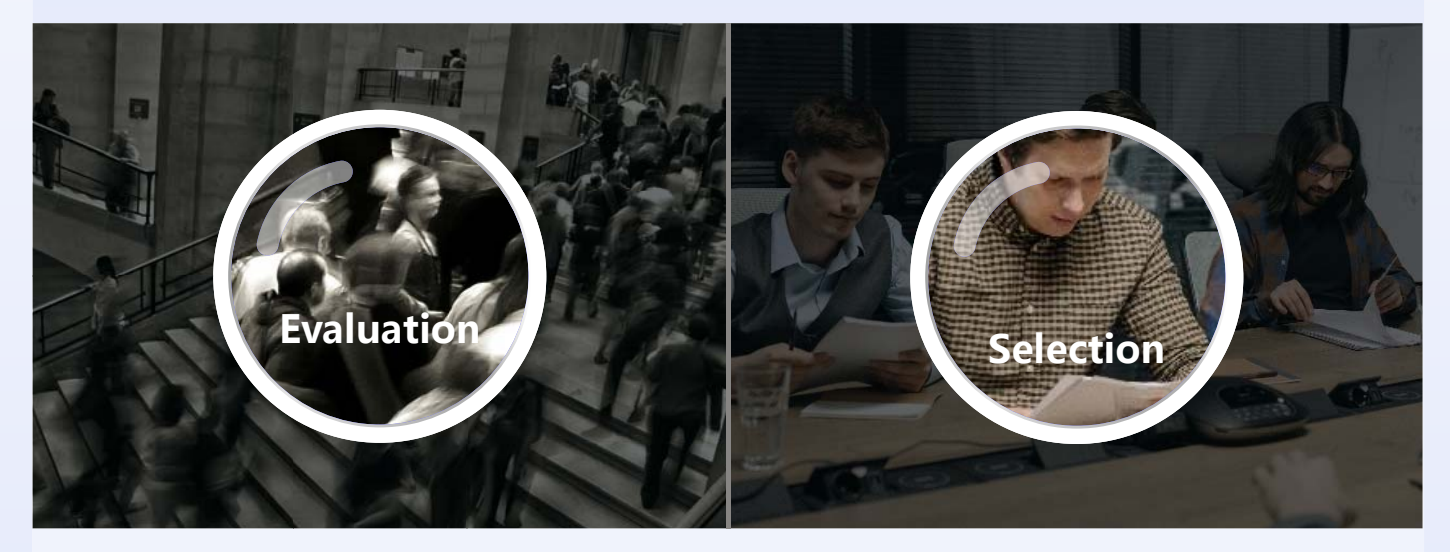

 $\Omega$  provides you the workflow to identify, evaluate, and select suppliers that meet your specific requirements. You can have many criteria to consider when selecting your suppliers, such as quality, price, delivery time, track record and potential conflicts of interest.

# **Onboarding and Implementation**

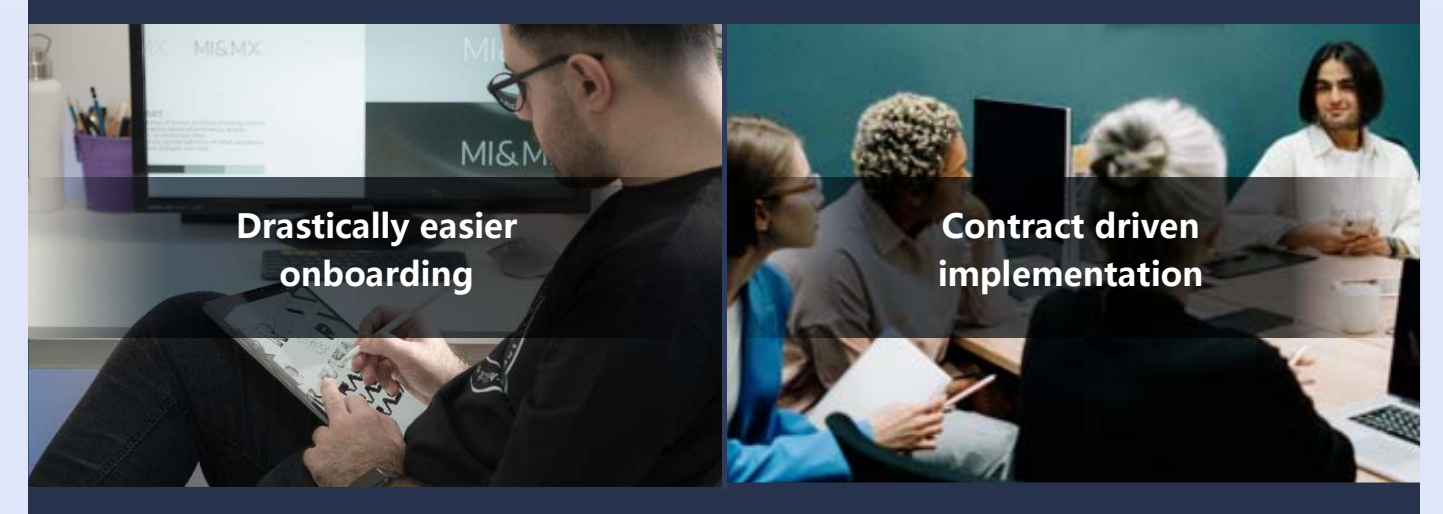

8 supplier portal provides the automated workflows for collecting and analyzing supplier information in order to register and approve suppliers for the purpose of procurement of goods and service in a secure and compliant manner.

**B** provides the workflows for putting a contract into action. Since contract implementation can be complex and time-consuming, it is very important to get it right so that both parties receive the benefits they expect from the agreement. <sup>8</sup> tracks contractual terms to ensure both parties meet the contractual obligations. It also provides visibility to the large business.

# **Supplier Performance Mgt.**

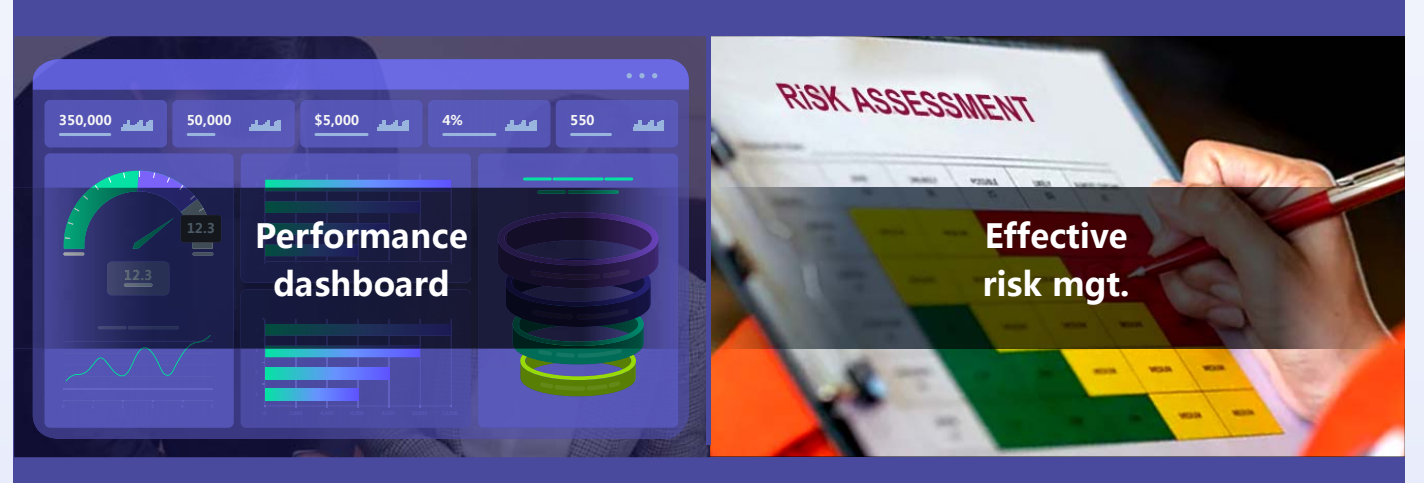

**8** provides the workflows to measure, analyze, and manage the supplier's performance in an effort to cut costs, alleviate risks, and drive continuous improvement. Supplier performance can be assessed by evaluating a few characteristics which can include:

- Product or service quality
- Percentages of incoming rejects
- Delivery accuracy
- Warranty claims
- Customer service
- Delivery lead times
- Account management
- Commercial costs

### **Supplier Relationship Mgt.**

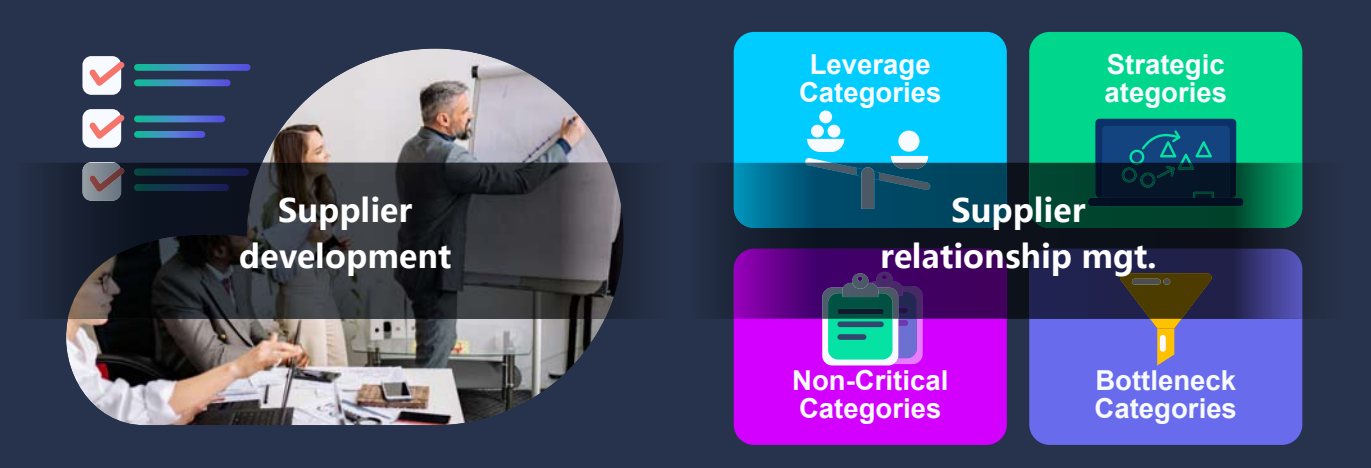

Replacing a supplier can be costly and time-consuming and may slow your business down. 8 keeps accurate records and provides you better data and enhanced collaboration to ensure your relationships with your suppliers remain profitable. It's a win-win for all parties. Over time you'll notice that communications improve and mutual goals will align more closely.

# **Purchase Requisition (PR)**

Formalize request from a user or group, act as a control and track results

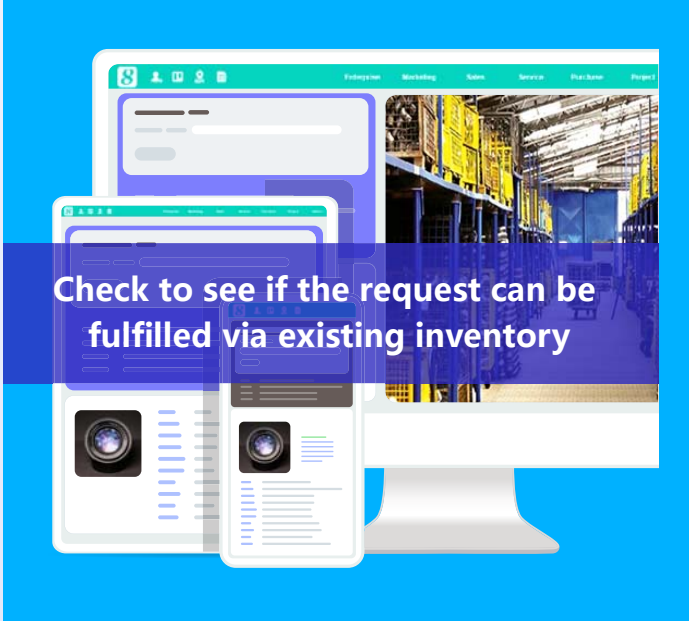

### **Demand Mgt.**

**B** provides tools to forecast, plan for and manage the demand for products and services so that they are available when the business needs them. The tools allow you to carefully manage resources, budget and forecast to ensure that the right amount of goods and services are available at the right time.

# **Approval Mgt.**

**B** provide the purchase requisition approval flows to set clear checks and balances for spend requests related to new material, new equipment, new labors, new budgets and every other type of expense. The well-designed approval workflows protect your organization from spending over budget and running out of cash.

**Internal control to ensure no dark purchase**

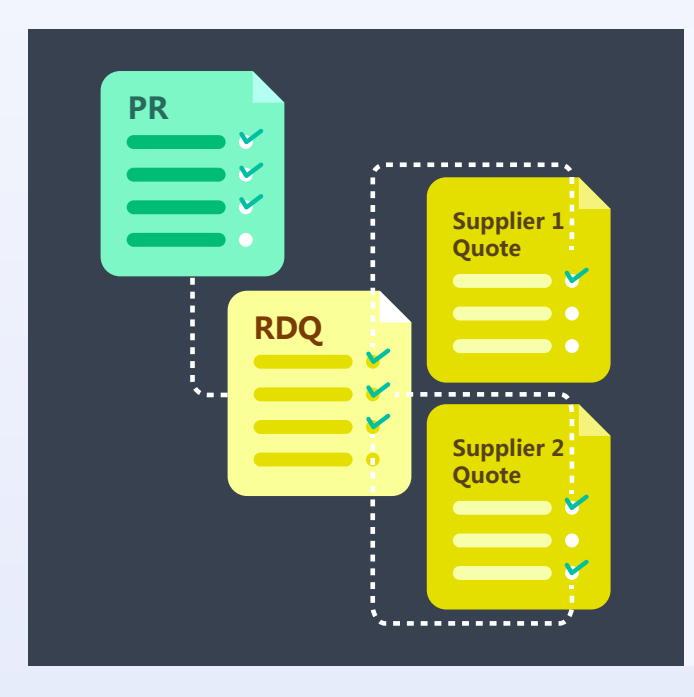

### **RFQ & Quotation**

**8** PR can be converted to **8** RFQ to solicit goods or services in which a business can invite suppliers to submit price quotes and bid on the job.

### **Purchase Order**

**B** PR can also directly converted to **B** PO. It then becomes a legally binding agreement between the buyer and the supplier.

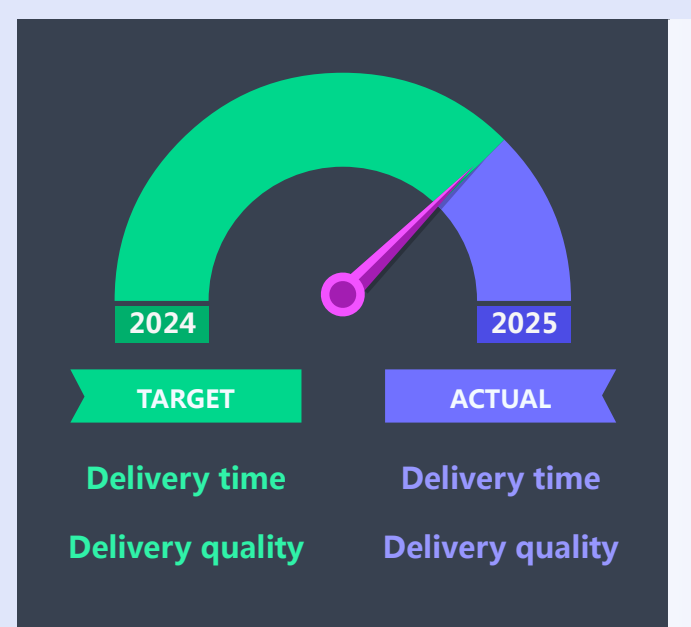

### **Delivery Performance**

# **8** provides delivery metrics such as below

**PR PO**

#### to allow you to manage performance:

- Number of complete deliveries
- Order accuracy rate
- On-time delivery rate
- Late frequency
- Complain rate
- Return rate

# **Supplier (Outsourcer) Quotation**

**3** provides an efficient way for inviting sealed quotations.

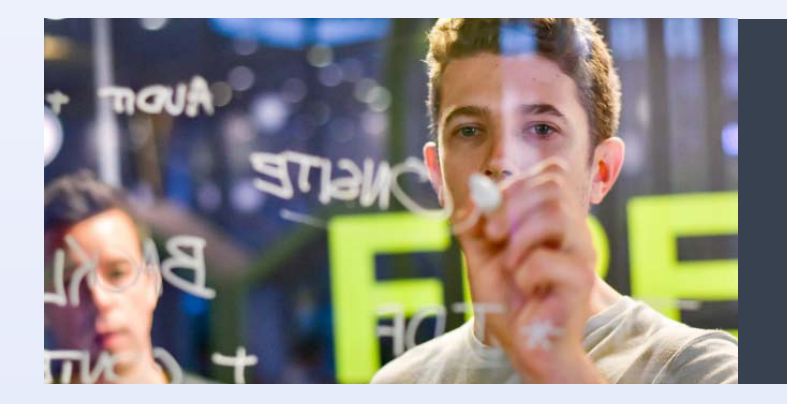

# **Open & fair process**

**B** e-Quote offers an open and fair process to reduce the chance for corruption.

# **Confidential bids**

**B** e-Quote's confidential bids encourage contractors to drive down prices

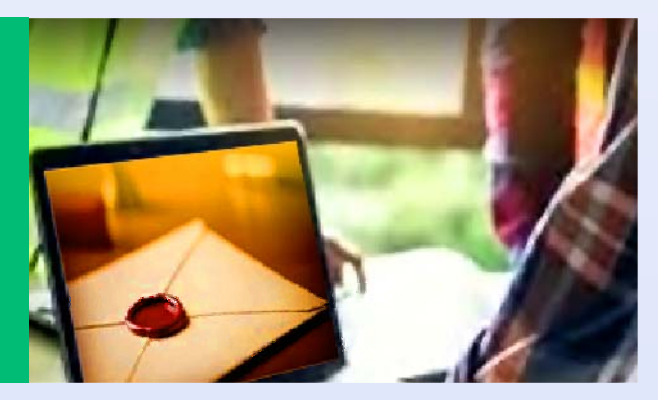

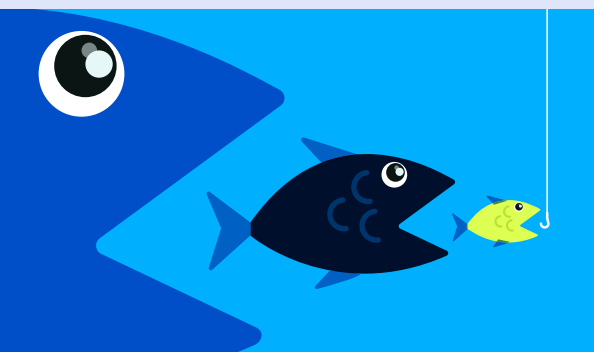

### **Incentive best offer**

**B** e-Quote maximizes the competitive incentive to offer the best price initially.

# **Accurate comparison**

**8** e-Quote allows your teams to compare bids accurately.

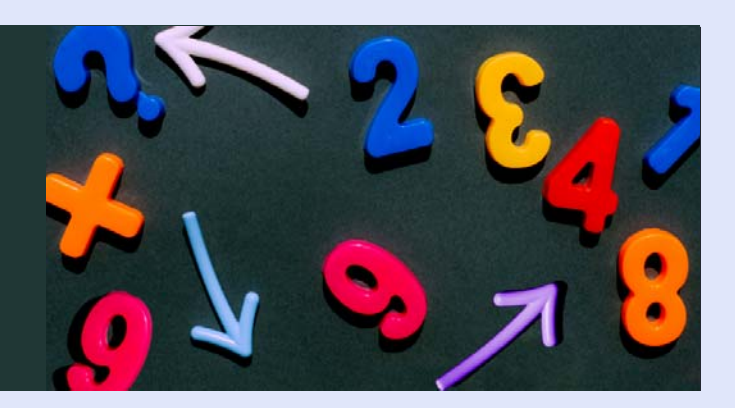

# **Purchase Order (PO)**

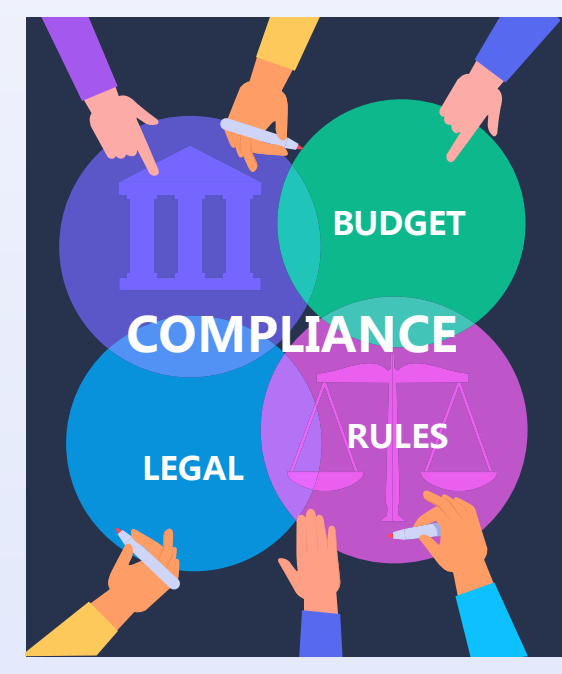

# **Compliance mgt.**

8 enforces the specification of the following during PO creation and detects their deviations during PO execution:

- Terms and conditions of the order
- The list of which items will be purchased
- The quantity of each item
- The price of each item
- The delivery date for each item (or for the entire PO)
- The delivery location for each item (or for the entire PO)

# **Approval mgt.**

**8** PO approval is the flow of actions required from different stakeholders to validate a PO and bring it into effect. The process checks and balances to ensure the organizations:

- Spends within a budget limitation
- Complies with company spending policies

For any purchase order to be a legally binding contract, it must pass the approval process.

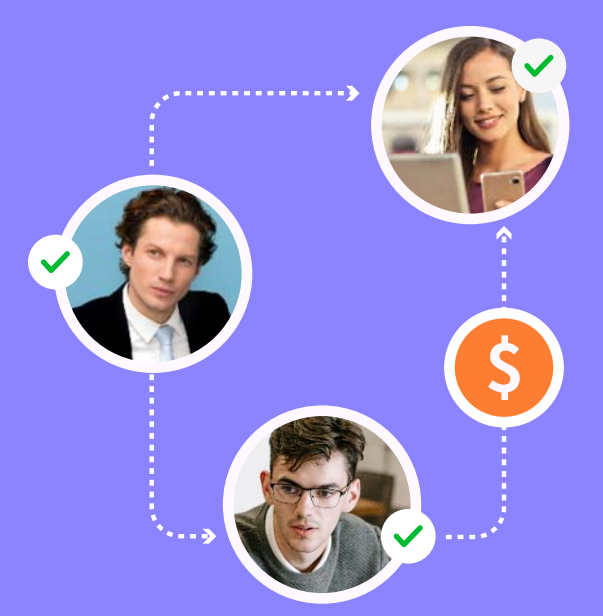

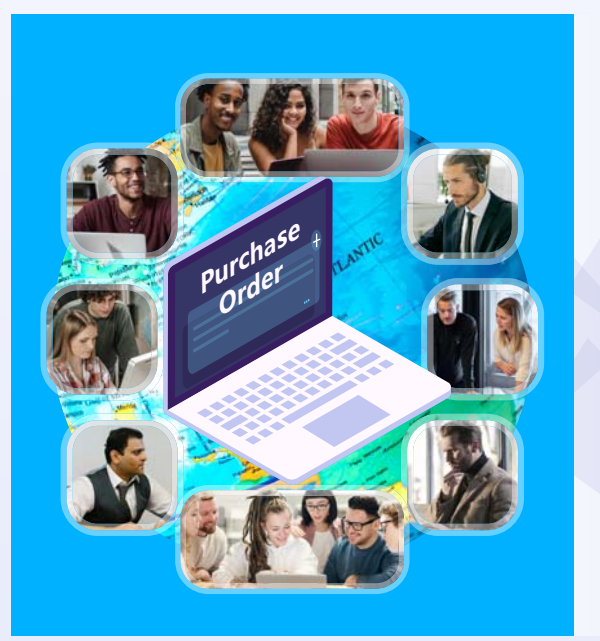

### **Communication mgt.**

**8 PO** helps manage the orders and expectations surrounding a transaction. When a clear workflow is established, all parties will understand what happens at each step. This helps teams better communicate and clear up any misunderstandings along the way.

### **Acceptance**

**B** PO supports planning, organizing and managing the delivery and acceptance of goods and services. It also supports the inspection, storage, return and any movement of goods. This is a crucial aspect of any goods and services acquisition, as it affects the cost, quality and safety of the production or work.

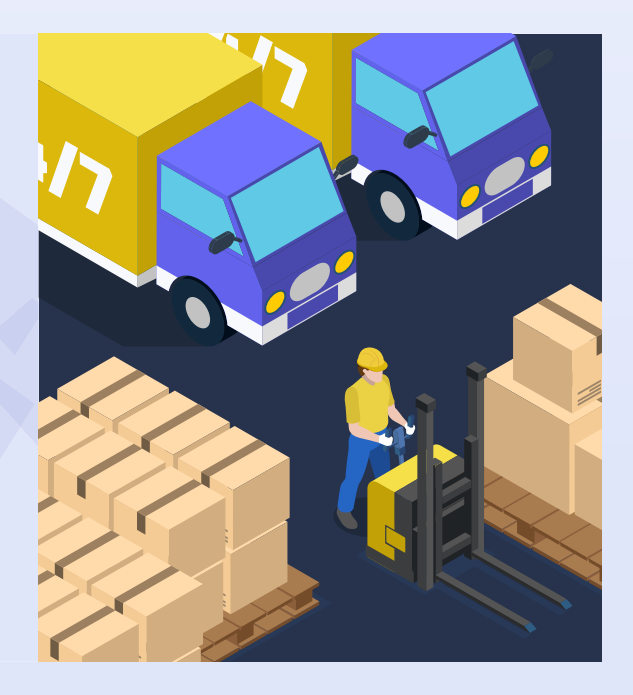

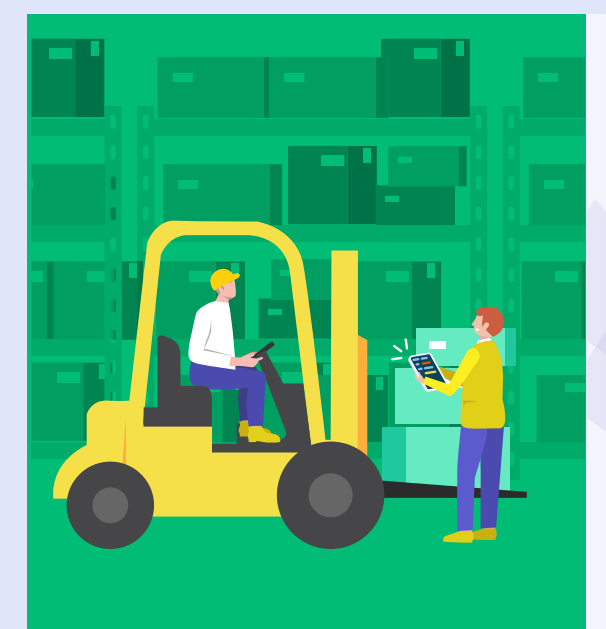

# **Warehousing & inventory**

**B** PO allows you to take control of your inventory levels, minimize out-of-stocks, and sync warehouse stock levels with purchasing tasks. Whether you're a small business or an enterprise-level corporation, ensure efficient inventory control and smooth procurement processes.

# **Procurement (Outsourcing) Contract**

**8** Procurement Contract is for long-term arrangements between your organization and suppliers.

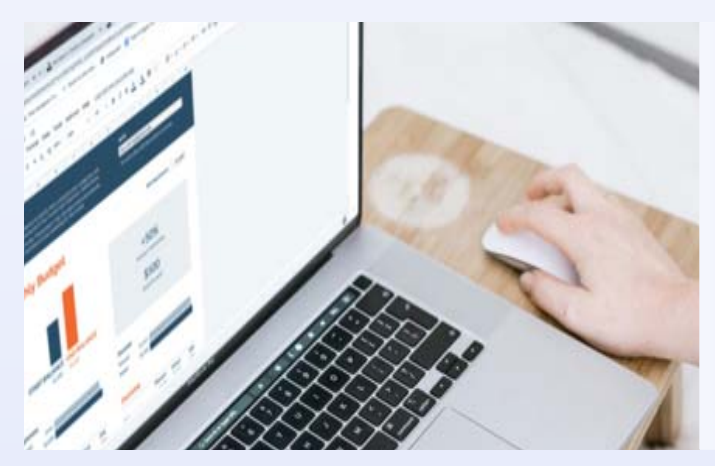

#### **Cost Budgeting**

**B** Procurement Contract provides you tools to estimate contractual costs, set an agreed budget and manage the actual and forecast costs against that budget.

### **Selection**

**B** Procurement Contract provides you the workflows for identifying, evaluating, and choosing third-party product suppliers or service providers. It involves seven main stages, starting from determining the needs of your organization and ending with managing the relationship with the supplier. The entire process ensures that suppliers meet the organization's specific needs and requirements for their operations.

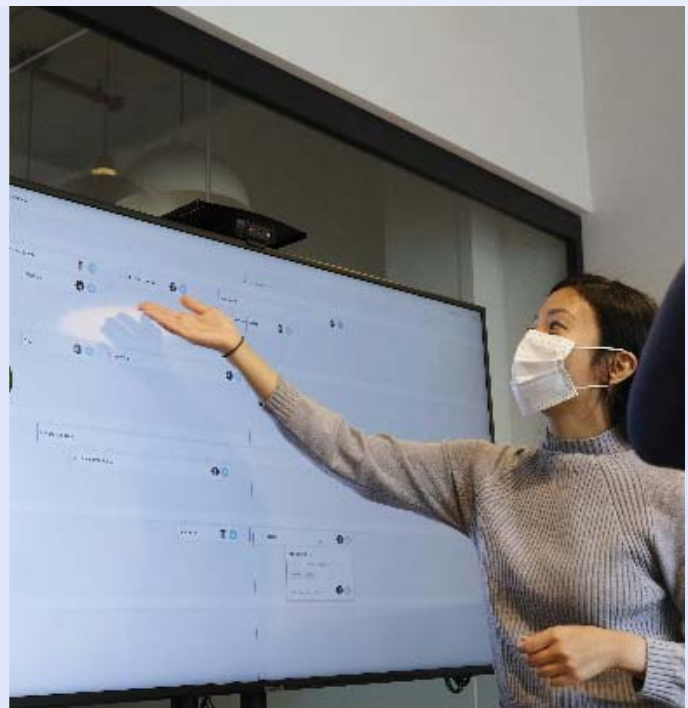

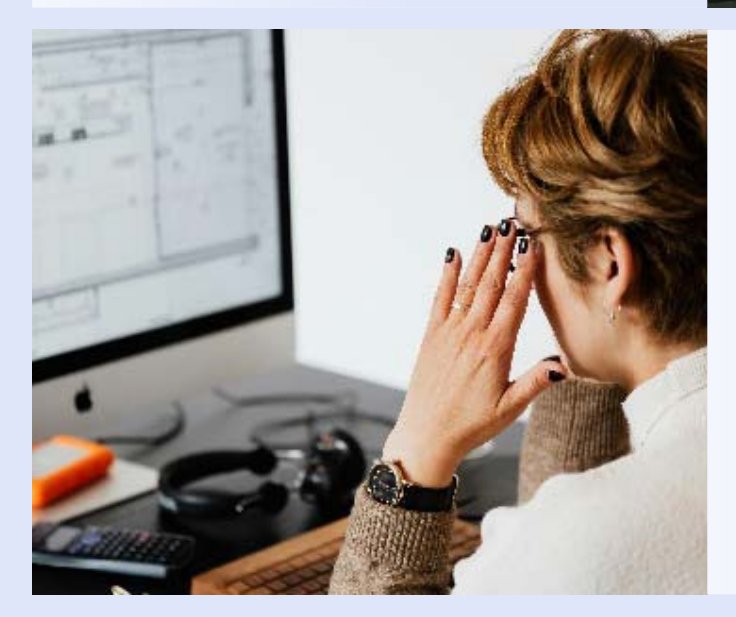

#### **Requirements Specification**

**B** Procurement Contract provides you tools to collect and specify requirements that are to be imposed on the design and verification of the product. The specification also contains other related information necessary for the design, verification, and maintenance of the product.

### **Due Diligence**

**8** Procurement Contract allows you to gather information to understand the credibility and suitability of the prospective supplier that you intend to have a business relationship with.

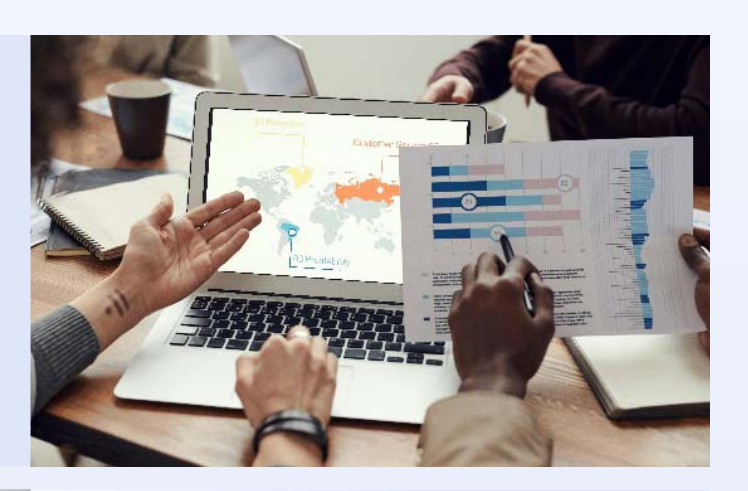

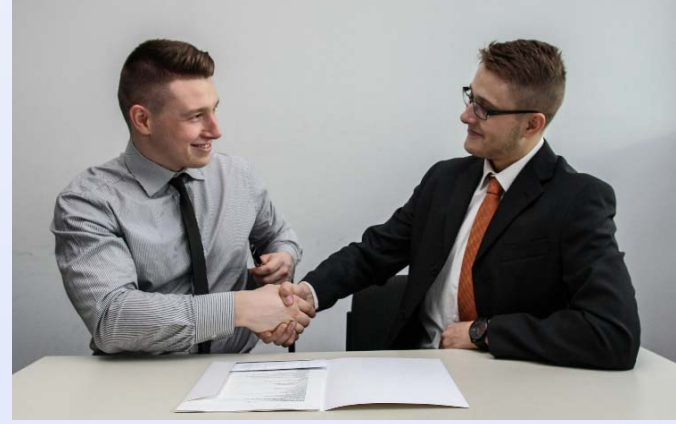

#### **Service Level Agreement**

**B** Procurement Contract provides you tools to specify and track the commitment to the standards the provider must adhere to, and the metrics to measure the performance.

#### **Terms & Conditions**

**B** Procurement Contract allows you to set the rules of how the product or service may be used including, but not limited to, things like copyright conditions, age limits, and the governing law of the contract.

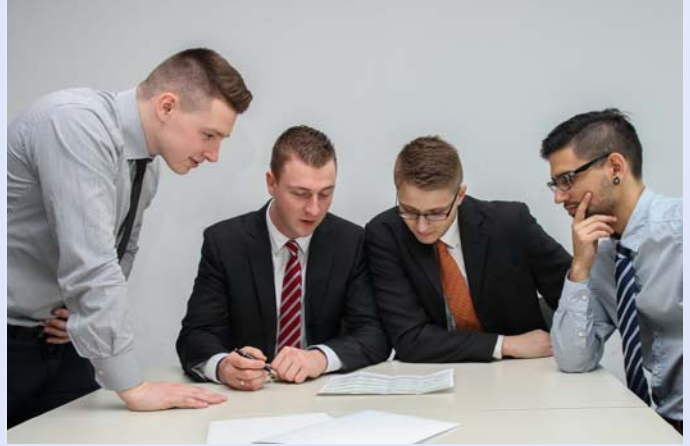

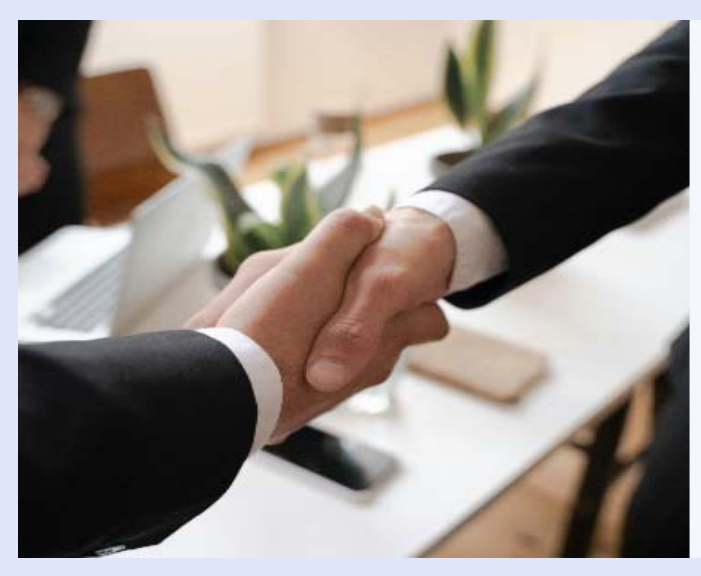

#### **Negotiation**

When two companies negotiate, both parties seek to obtain favorable terms and minimize financial, legal and operational risk. **8** Procurement Contract provides you the communication tools to work with your suppliers to come to an agreement on a set of legally binding terms.

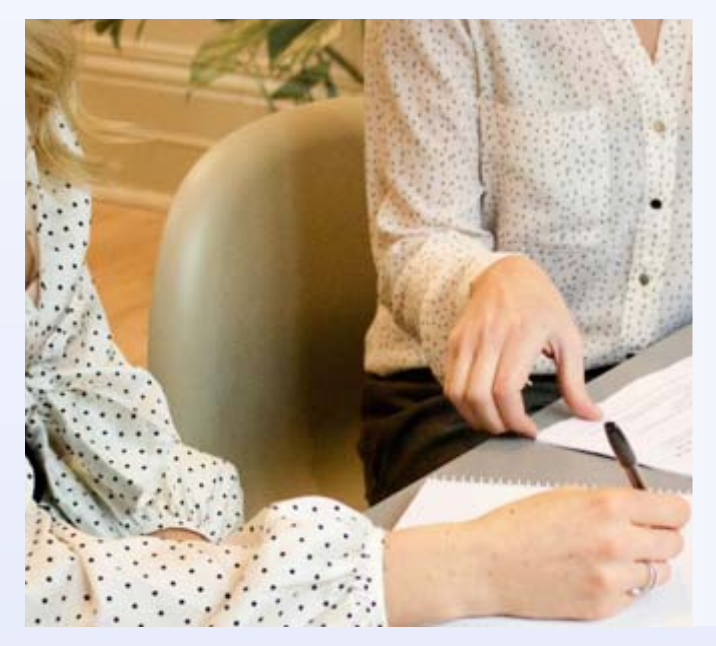

### **Legally Binding**

**8** Procurement Contract provides you the electronic signing tool to allow you and your supplier to append signatures to your contract, symbolizing agreement and understanding between the parties involved. This process is fundamental to business transactions, serving as the final step in formalizing agreements. The act of signing a contract holds significant legal weight.

### **Project Initialization**

**8** provides you tools for project initiation. Project initiation is the first step in starting a new project. During the project initiation phase, you establish why you're doing the project and what business value it will deliver—then use that information to secure buy-in from key stakeholders.

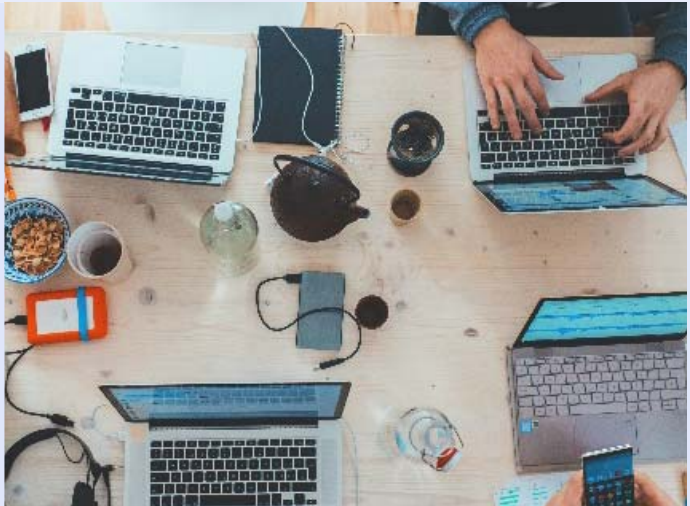

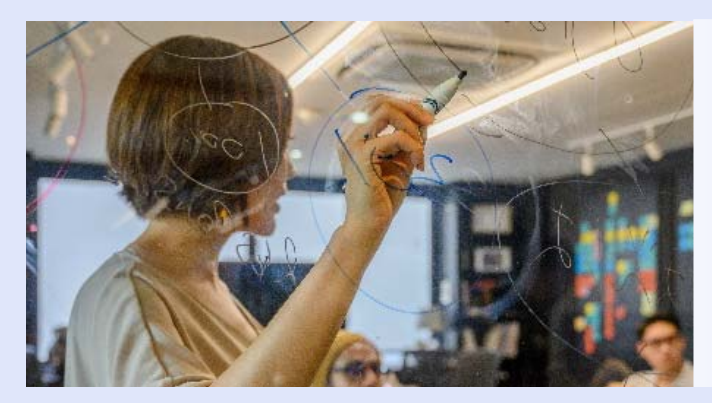

### **Project Delivery**

**B** Procurement Contract provides you and your supplier tools to manage each activity and deliverable in your procurement project to meet the delivery requirements.

#### **Change Management**

**8** Procurement Contract provides you tools to manage unexpected changes to ensure that impacts are minimized, changes are made smoothly and without disrupting the other tasks.

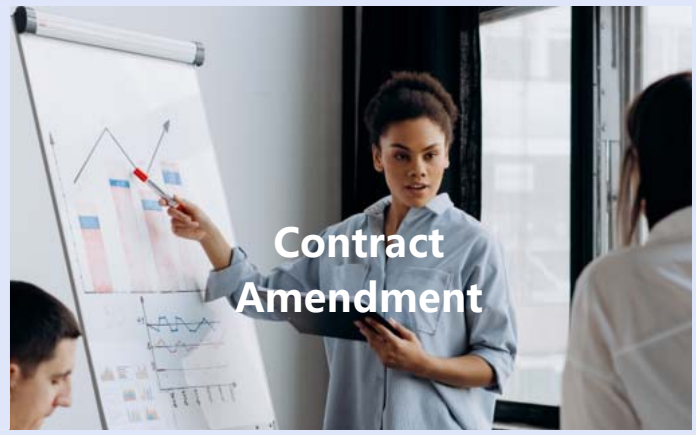

### **Final Acceptance**

Under the common law of contracts, upon final acceptance, the owner takes control and ownership of the project and the risk of loss passes from the contractor to the owner. **8 Procurement Contract provides you tools** to record the final acceptance of the work as completed, including any deficiencies known to exist.

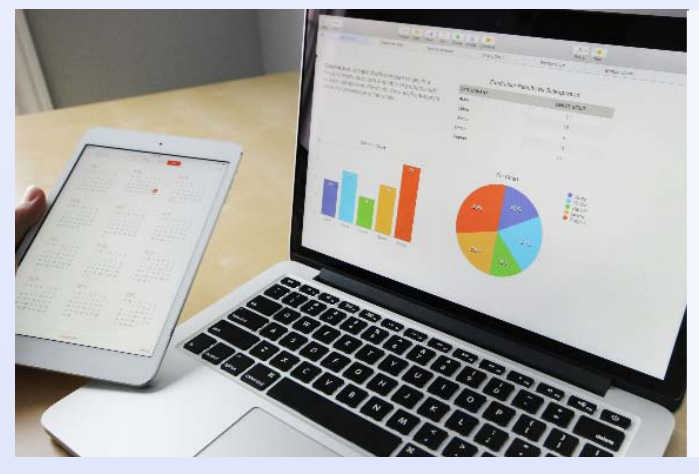

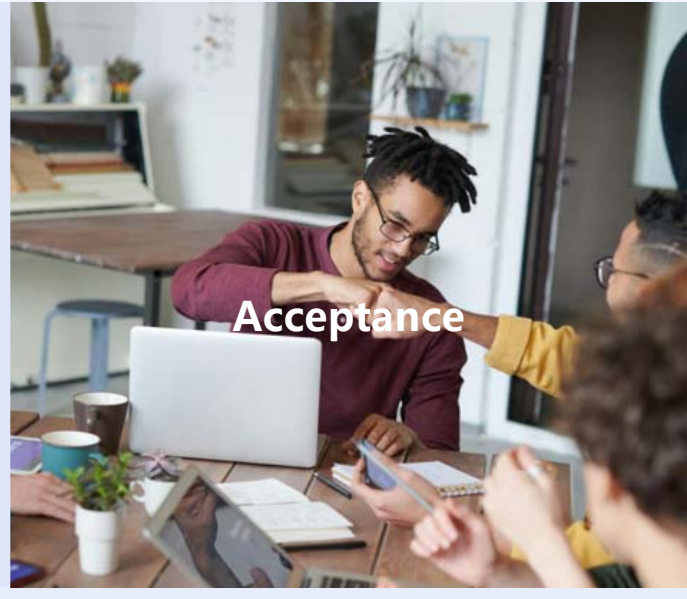

#### **Invoicing & Payment**

**8** Procurement Contract provides you tools for your supplier to submit invoices to you and you to request payments to pay the invoices according to the contractual payment terms.

#### **Maintenance**

**B** Procurement Contract provides you tools to manage support service levels to ensure nursing activities and defect repairs are done according to the contractual terms.

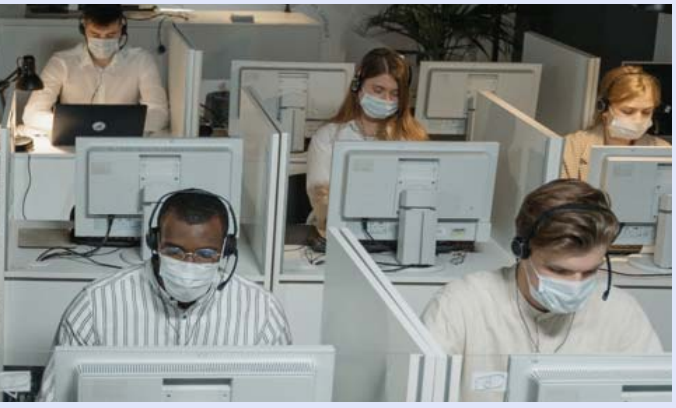

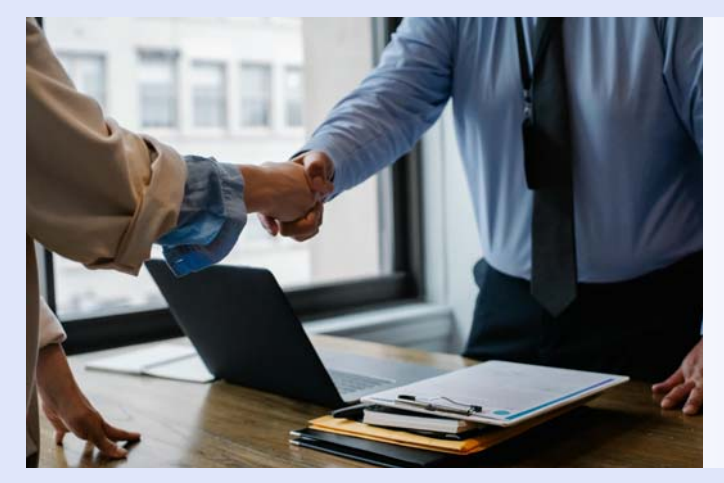

#### **Renewal**

**8** Procurement Contract provides you tools to track contractual renewal periods and pre-agreed upon prices and automatically generate reminders and renewal contract drafts for you.

# **Settlement**

Settlement is a crucial step in the procurement process.  $\boldsymbol{\Omega}$  provides a secure cloud environment with the highest transparency and visibility into the settlement workflow. Immediate access to procurement budget information helps you detect inconsistencies and potential fraud before they become significant problems.

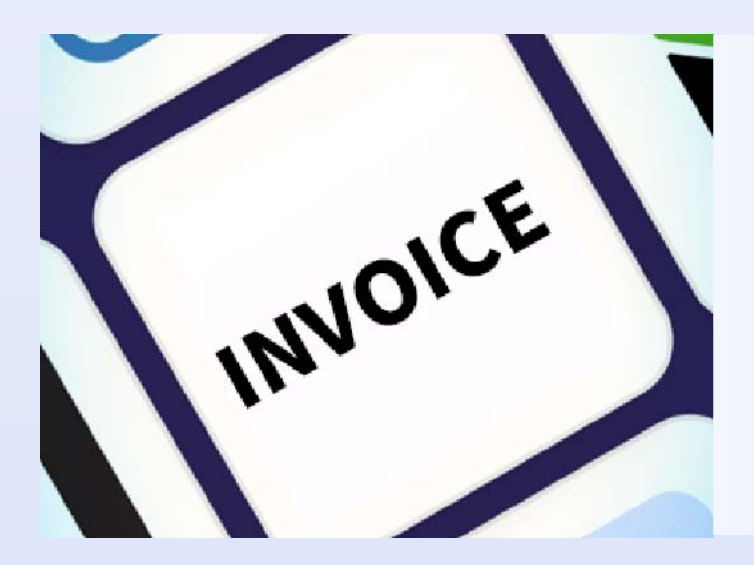

#### **Supplier Invoice & AP**

**8** automates your supplier invoice and AP workflow seamless and simple. Say goodbye to wasted time managing invoices and payments.

#### **3-way Matching**

With **8** you can perform three-way matching between the delivery-and-acceptance document, supplier Invoice, and PO/Contract to check if you have received the order correctly and if there aren't any discrepancies. Once three-way matching is complete, the invoice is approved and forwarded to payment processing.

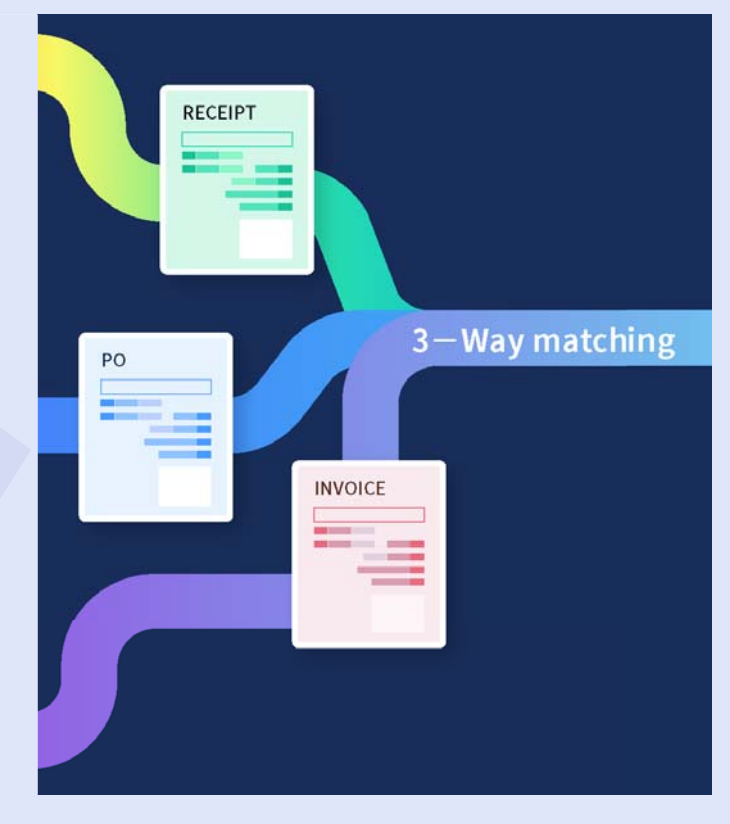

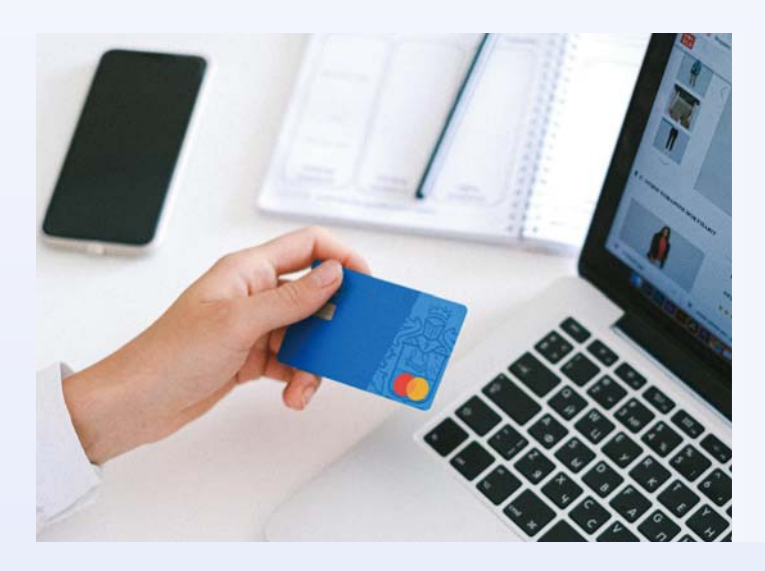

#### **Payment**

**8** allows you to pay one or multiple approved invoices to the supplier. After your payment request is approved, your finance department will be notified to issue the payment.

### **Bookkeeping**

After the payment process, you make a record of it for bookkeeping and auditing. All appropriate documents right from All appropriate documents right from<br>purchase requests to payment are stored in the **8** system.

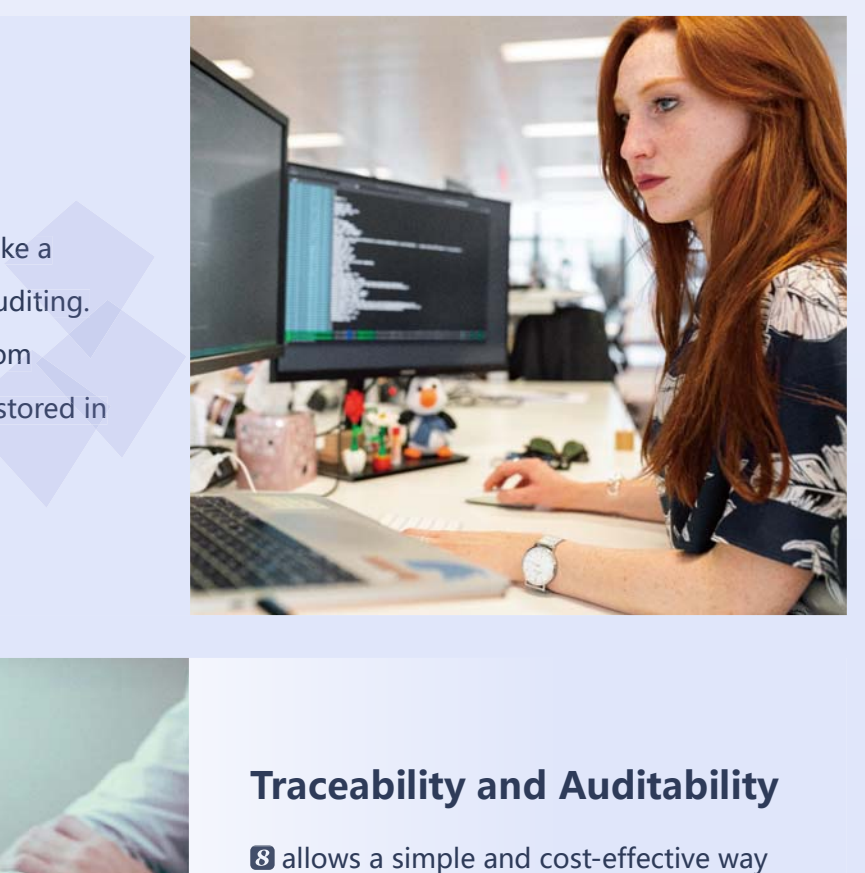

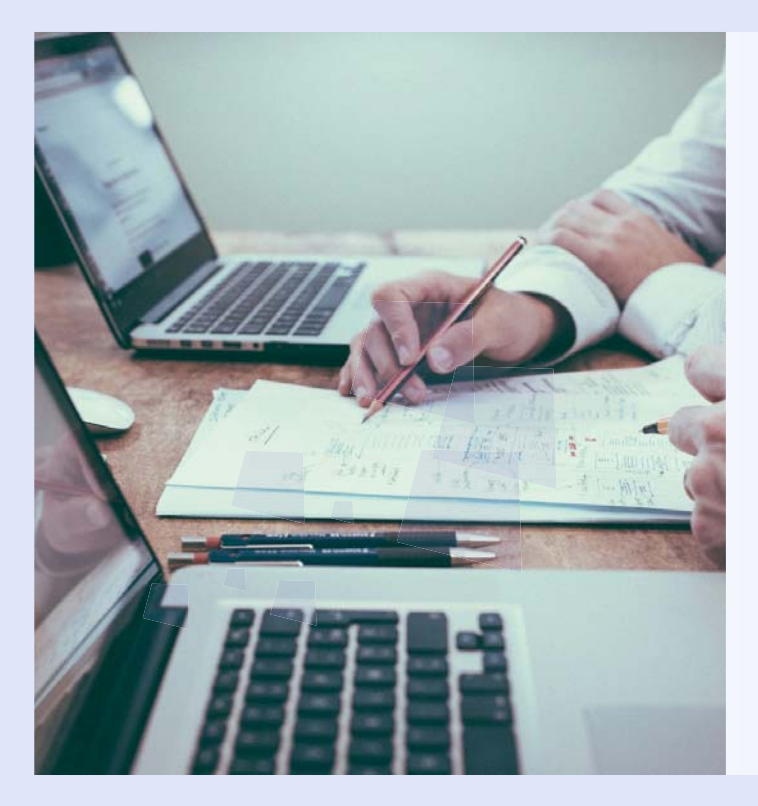

### **Traceability and Auditability**

for a business to investigate its transactions and invoices presented by its suppliers. You can use  $\bullet$  to examine invoice integrity prior to paying a supplier. **8** provides valuable information on the status of an invoice and signals a warning when receivables are disputed or goods are undelivered. **8** allows a simple and cost-effective way

# **Business Process Mgt. Feature list**

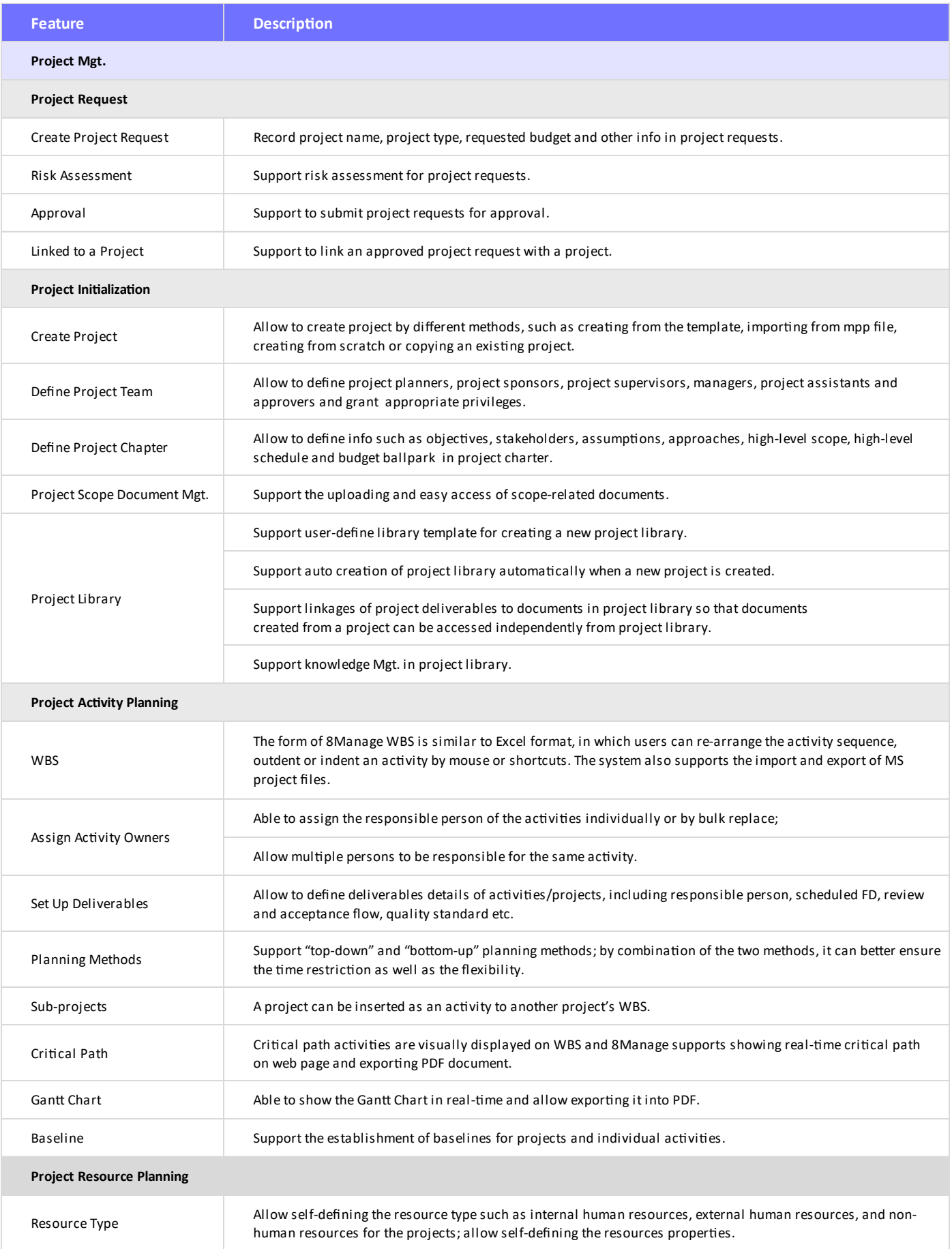

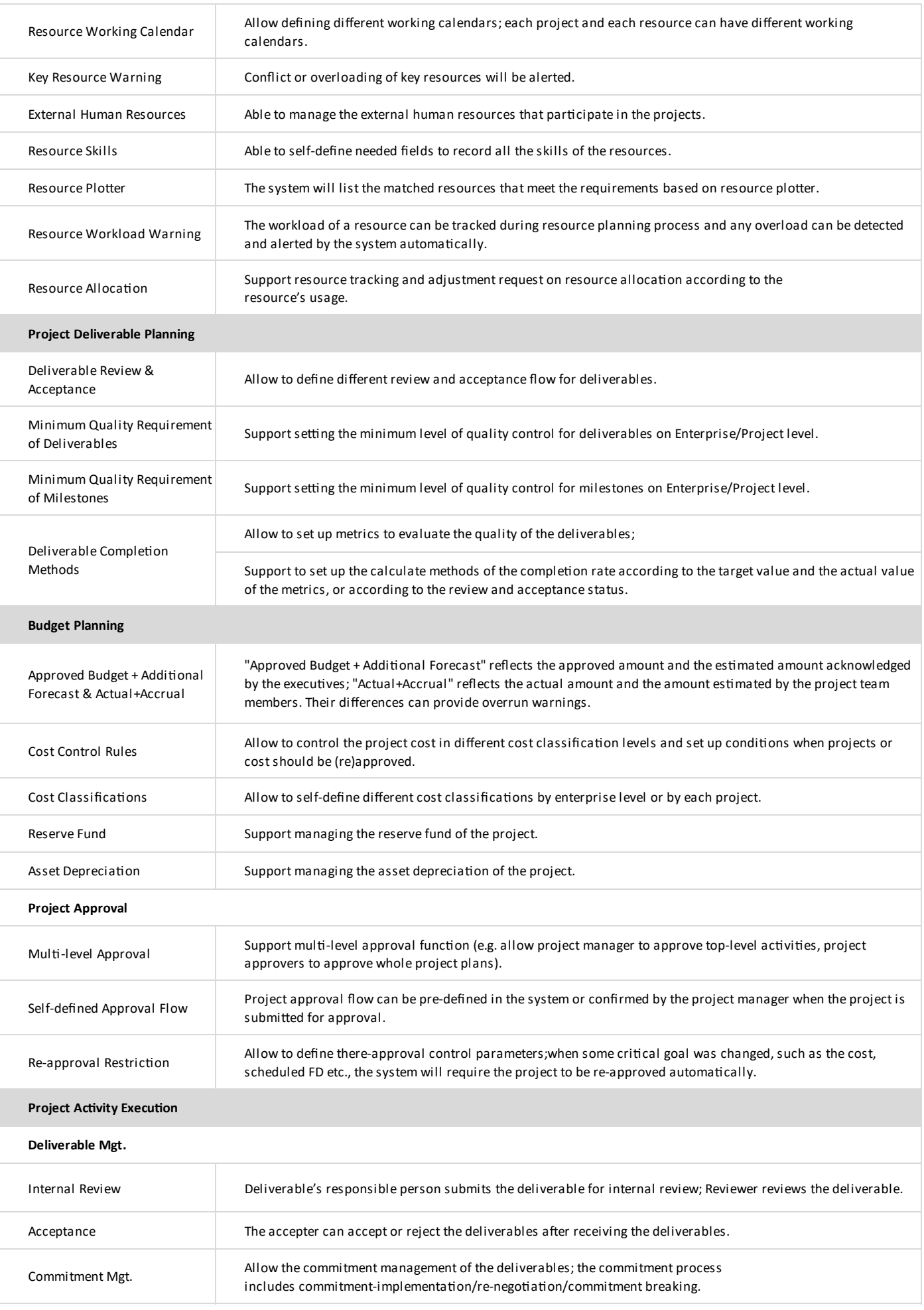

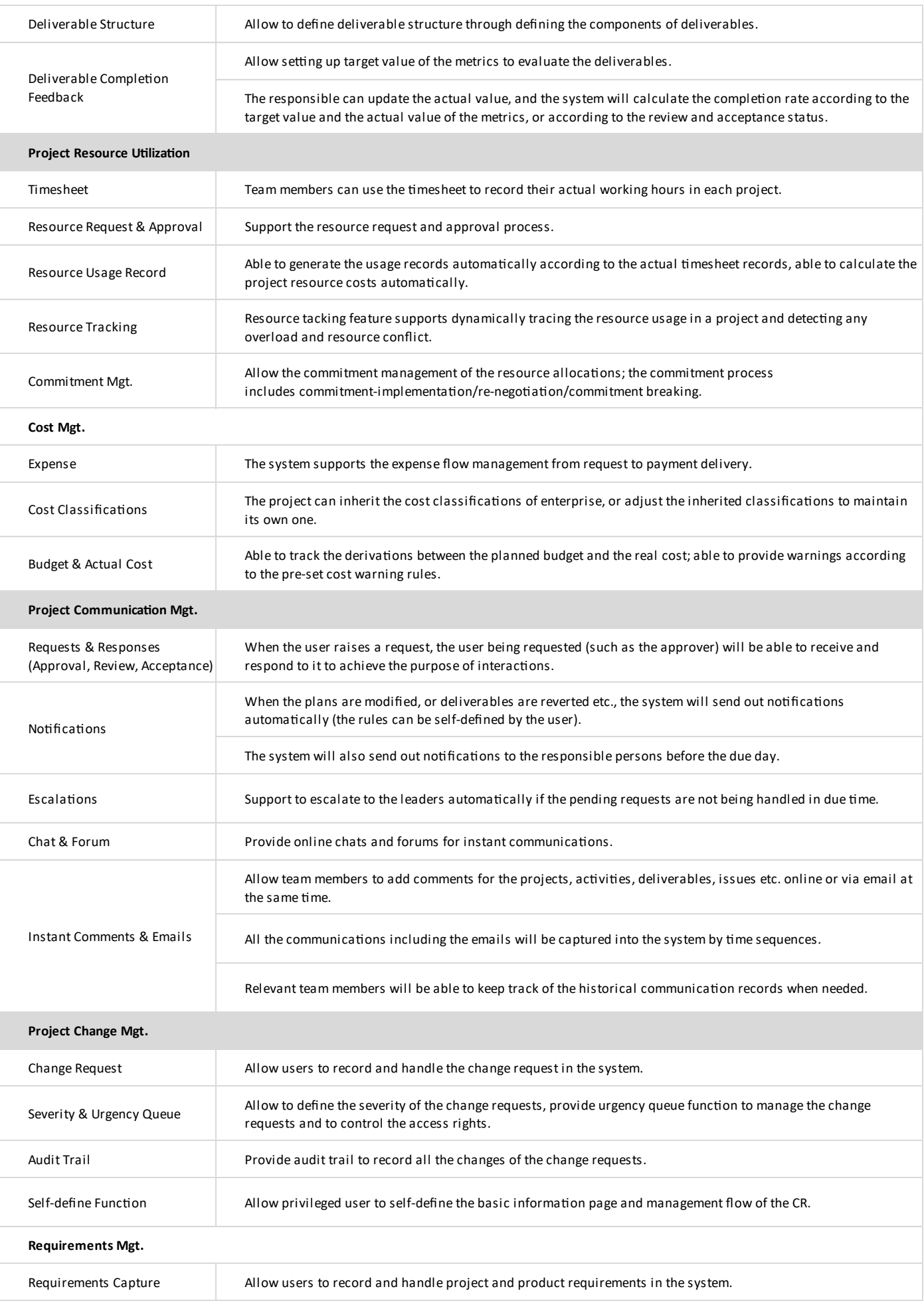

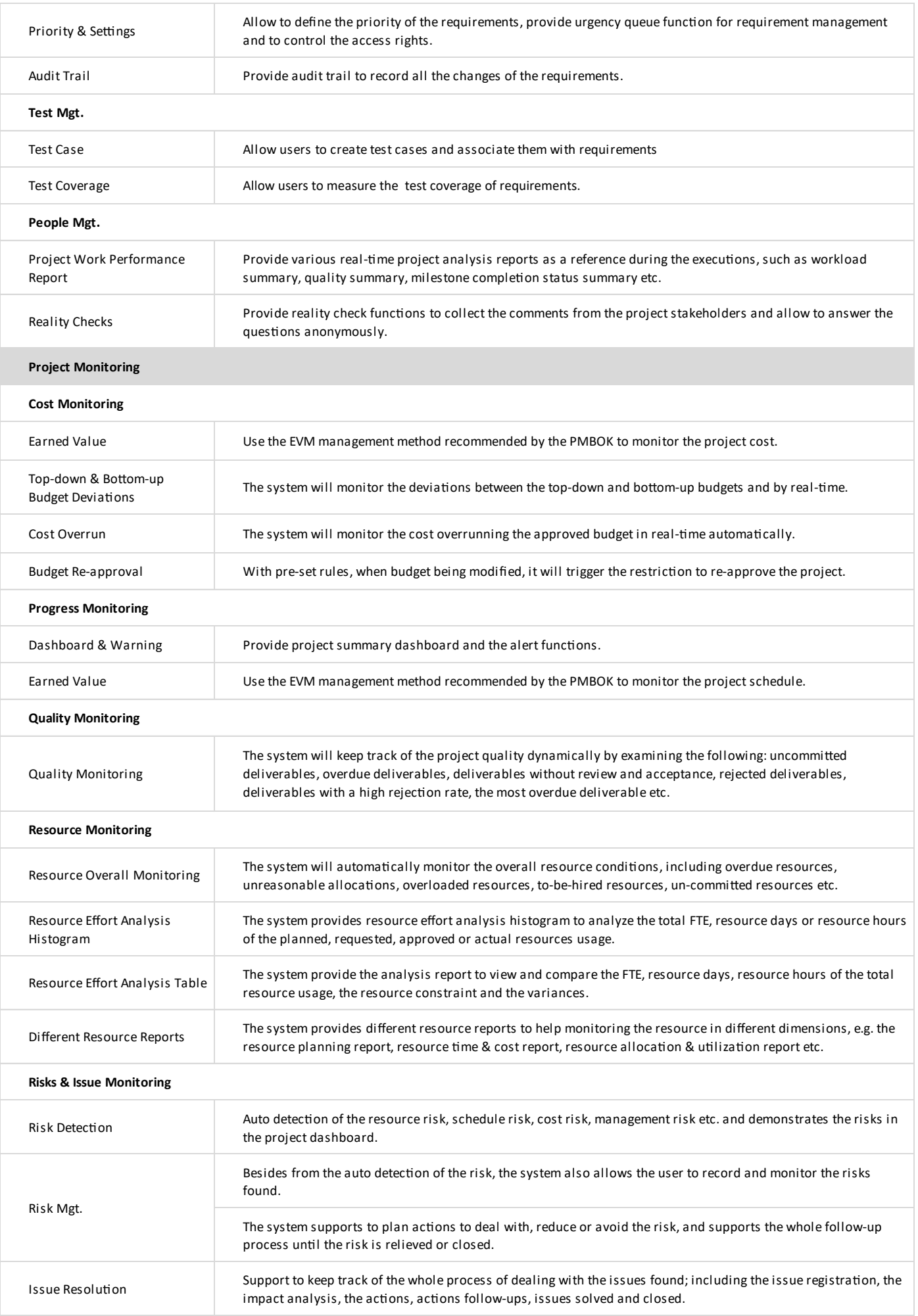

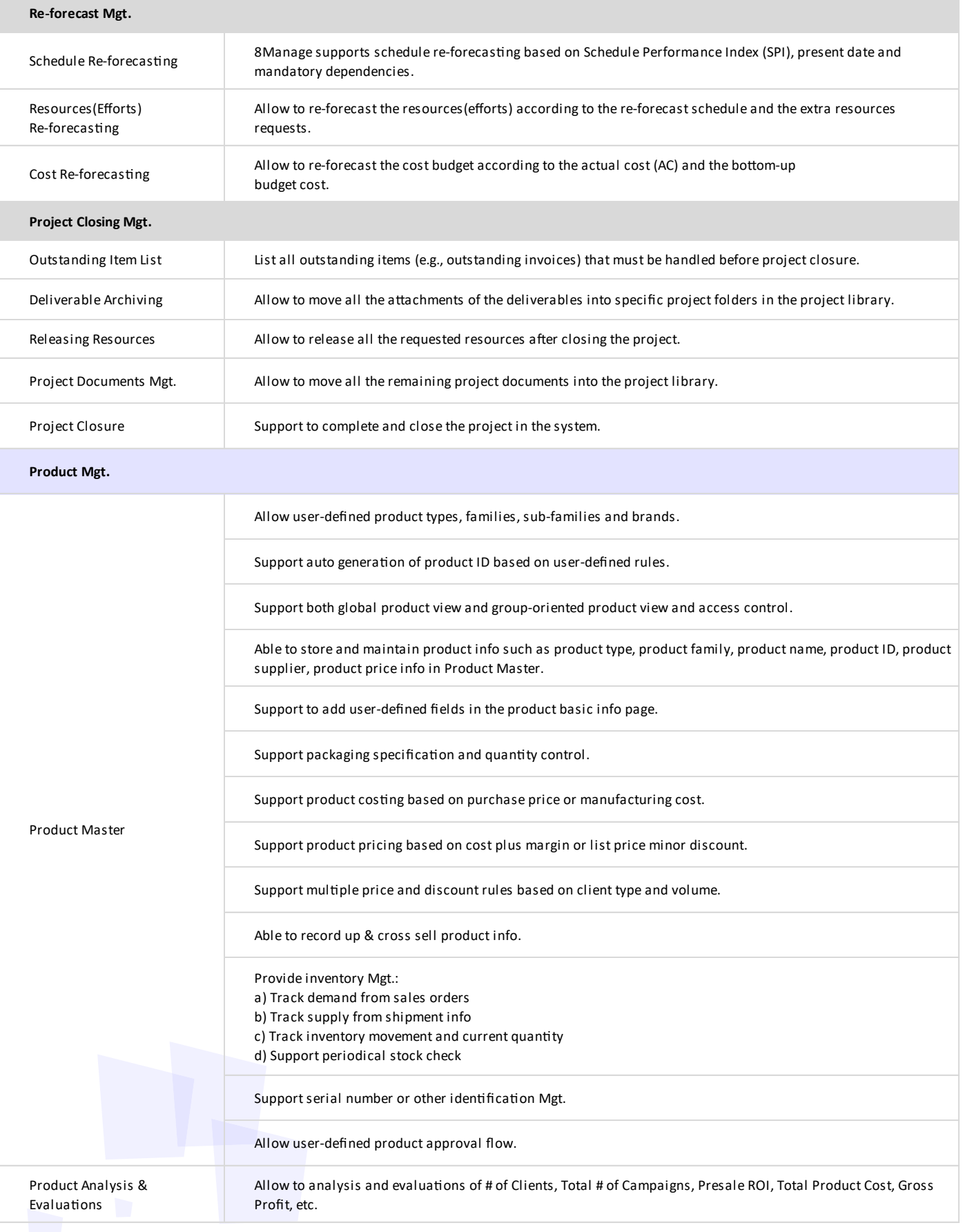

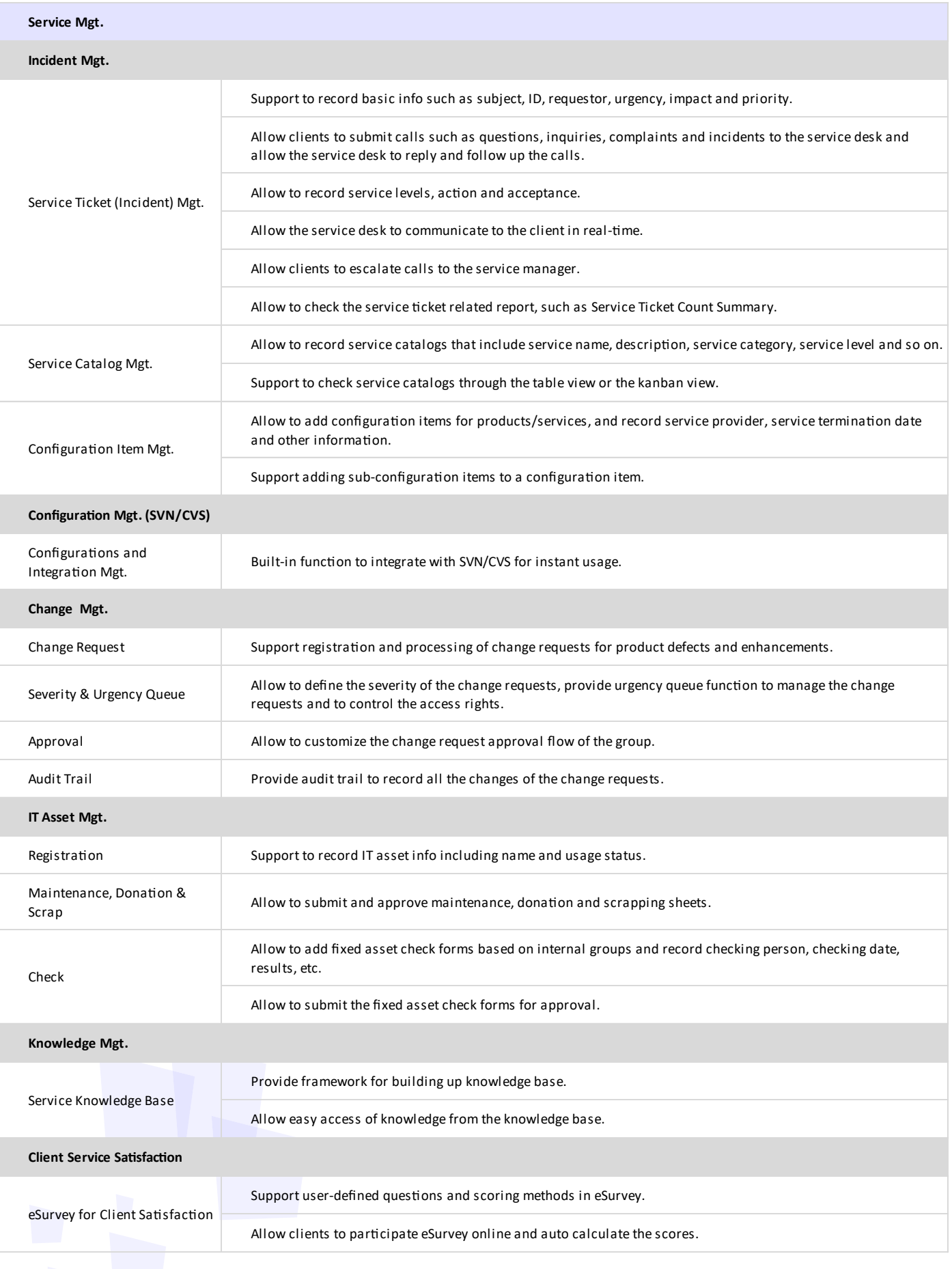

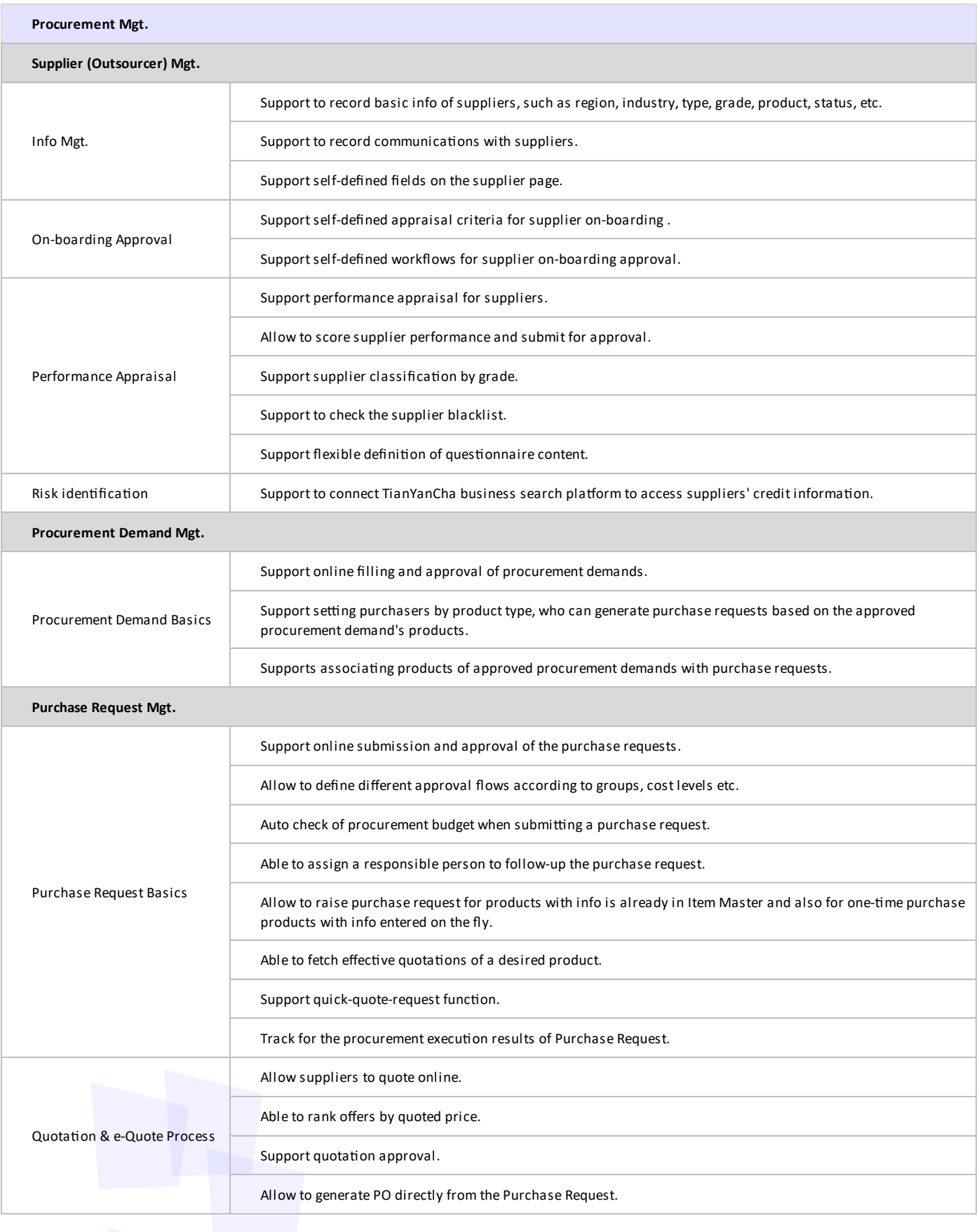

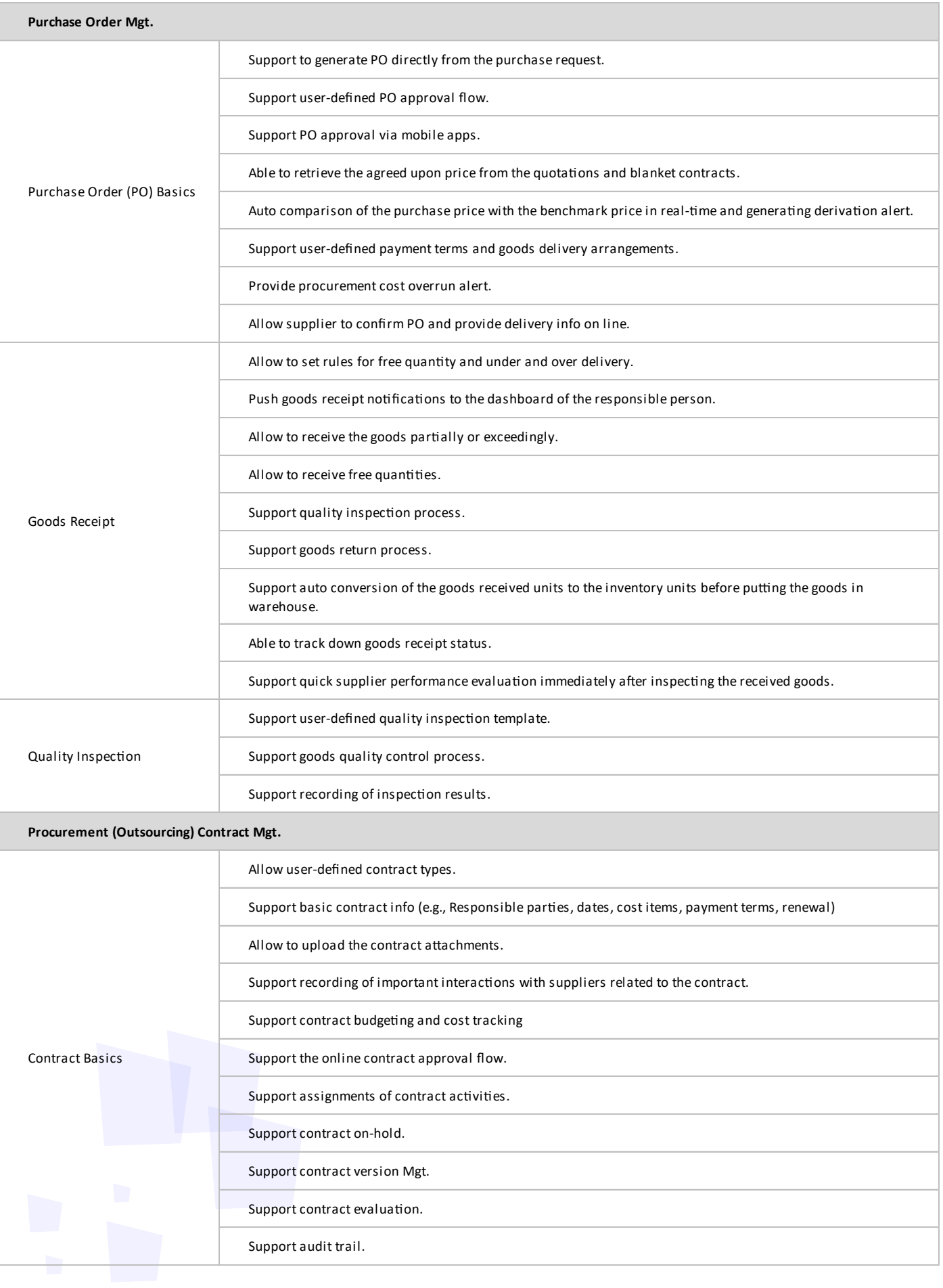

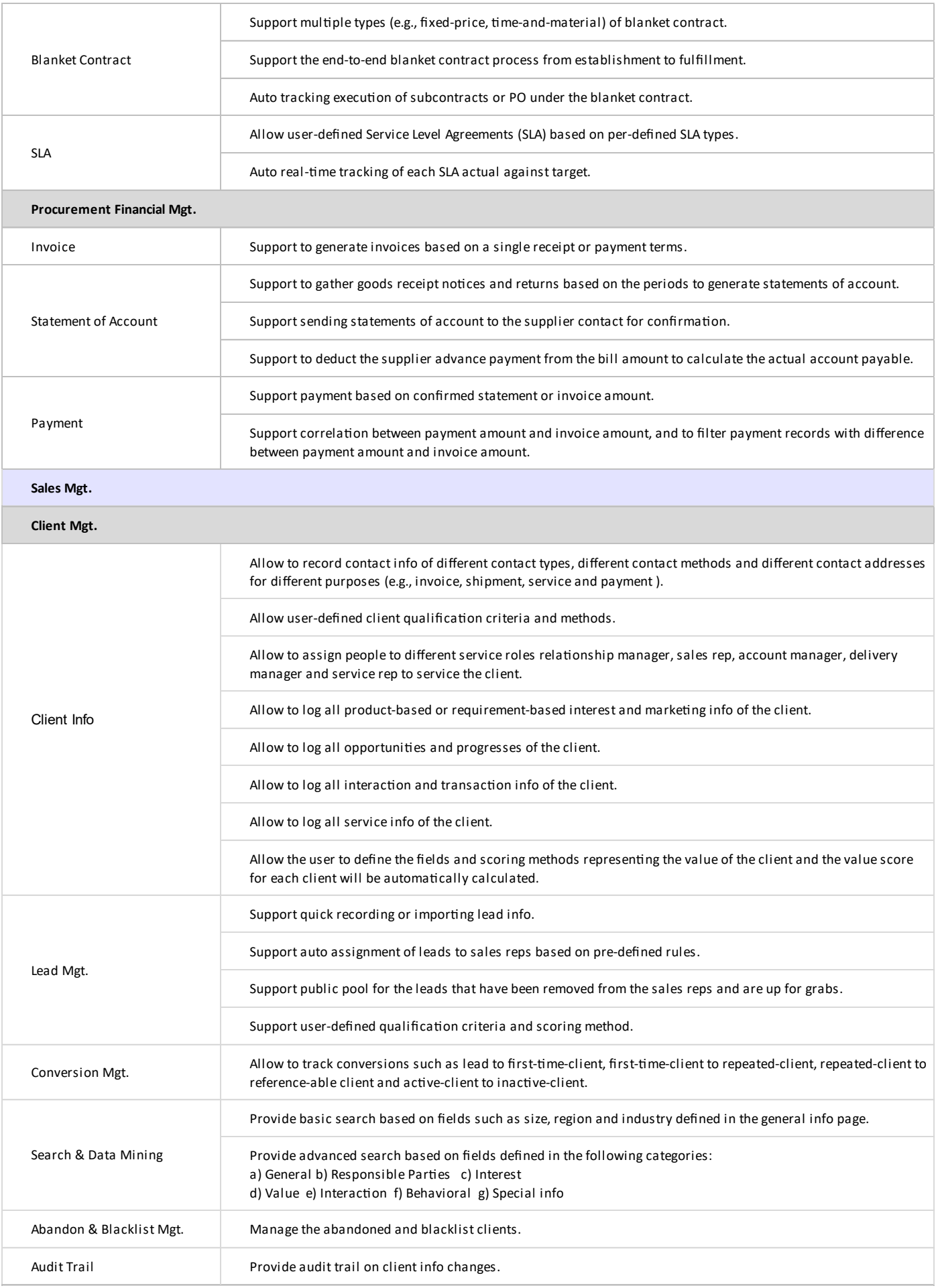

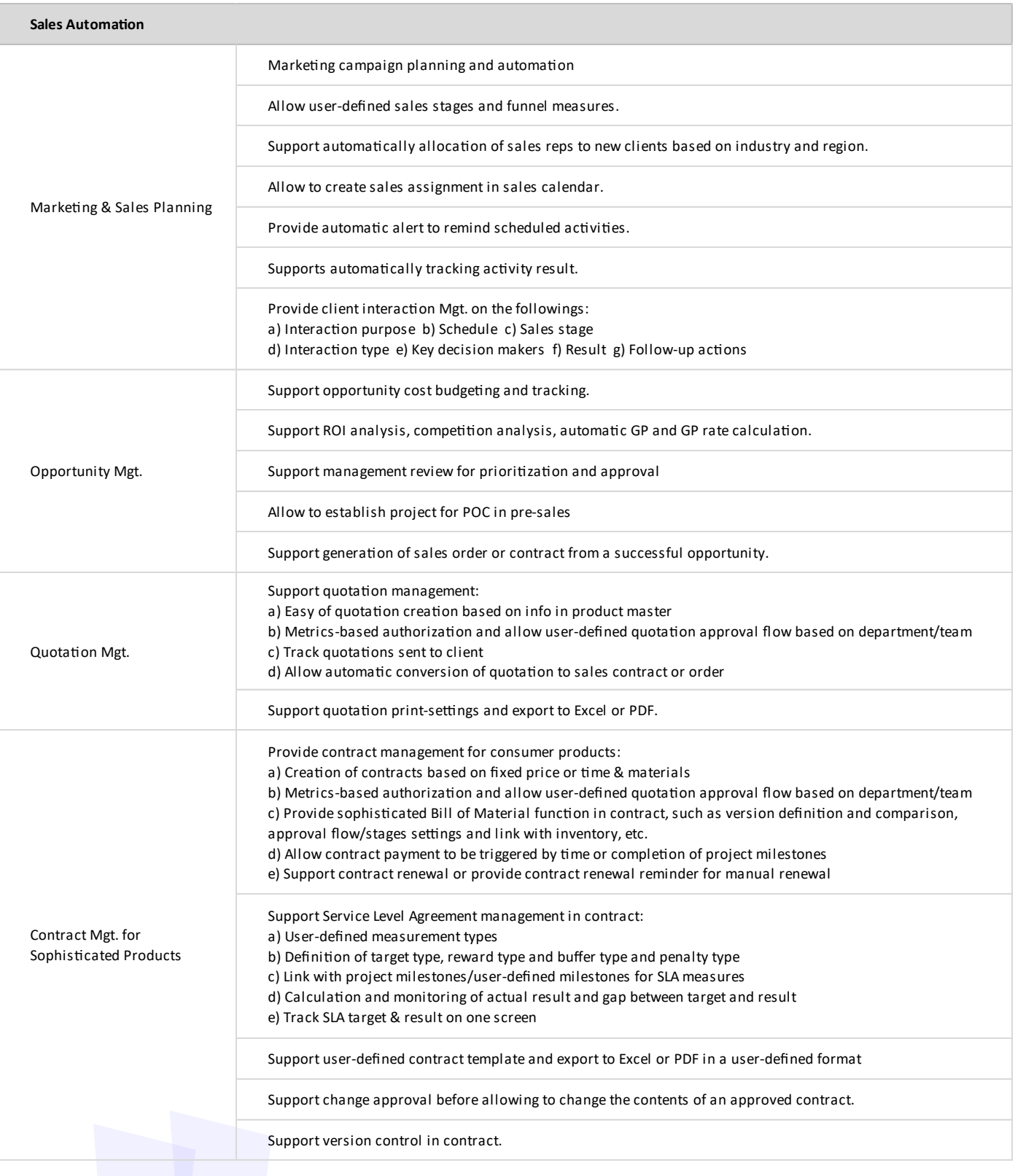

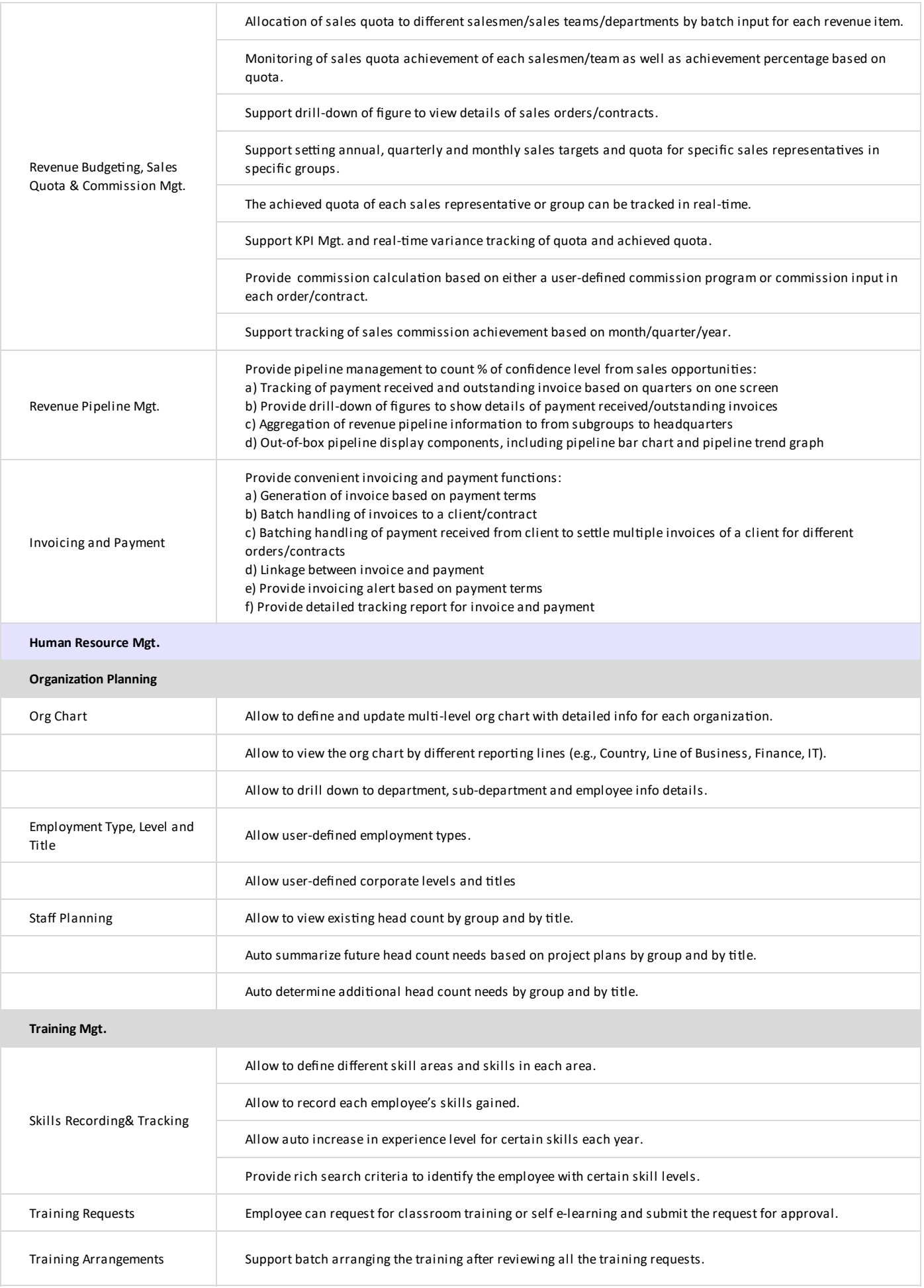

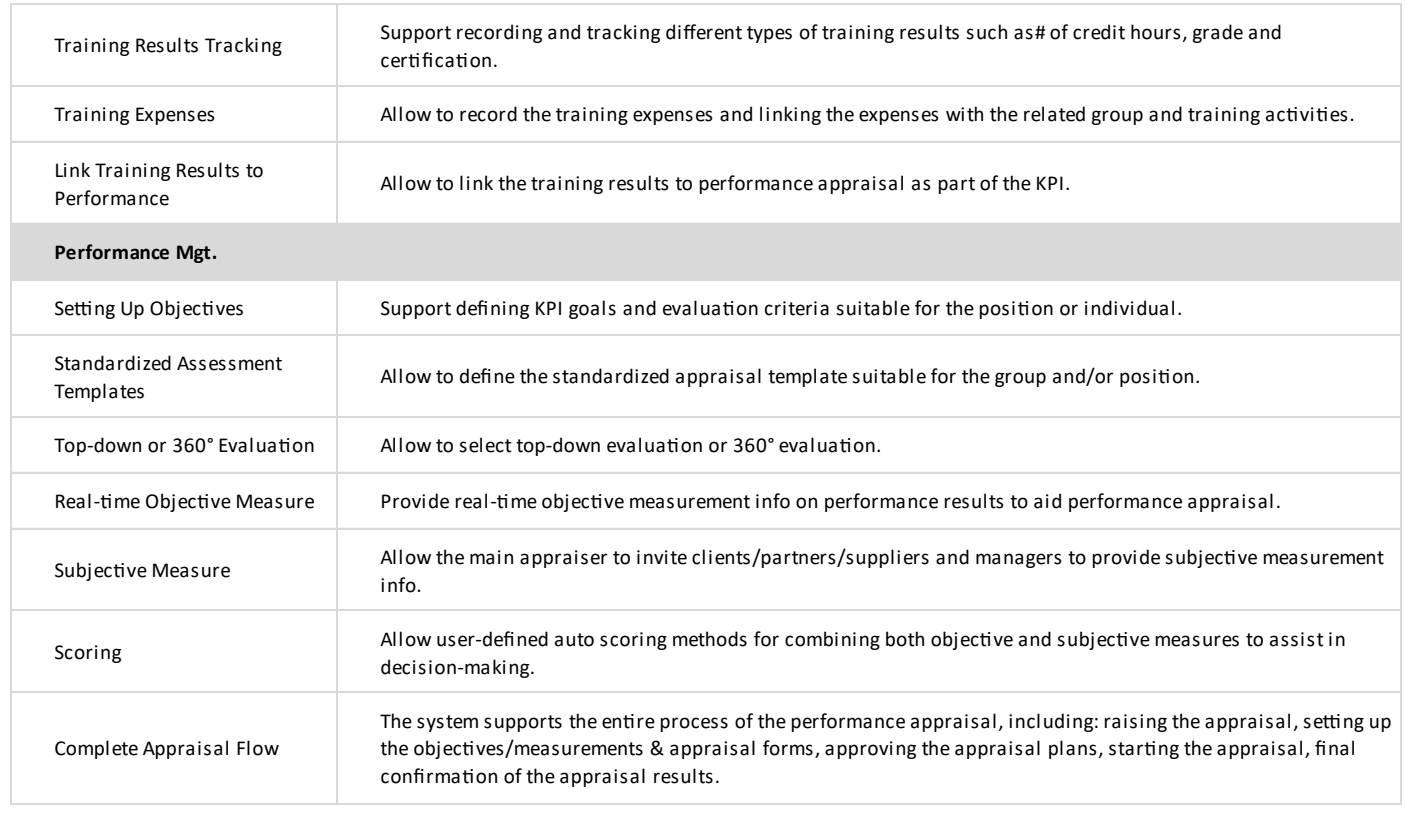

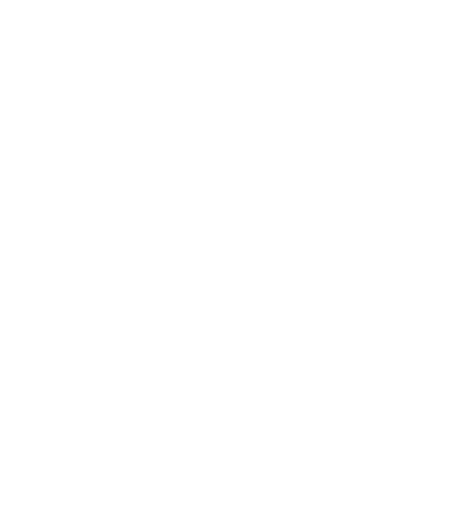

8 can provide best combination of standard products & redevelopment services for enterprise

management and over 500 corporations in Asia are using our following modules on-premises or SaaS:

- **SRM** : Supplier Management, e-Procurement and e-Tender
- **B PPM** : Project and Portfolio Management
- **CRM** : Corporate Client CRM and Consumer CRM
- **B Timesheet**: Resource Time and Cost Management
- **8 New Way** : Visual Agile and Lean
- *S* Service : Service Management
- **EDMS** : Electronic Document Management System
- **OA** : Office Automation
- **B HCM** : Human Capital Management
- **All-in-one** : Enterprise Full Automation

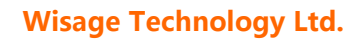

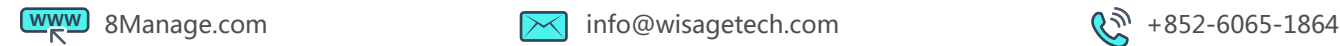

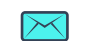

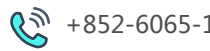